# **КАКИЕ ПРОБЛЕМЫ ВОЗНИКАЮТ** ПРИ СОЗДАНИИ САЙТА И ВЫБОРЕ ПОДРЯДЧИКА, А ГЛАВНОЕ, КАК ИХ НЕ ДОПУСТИТЬ

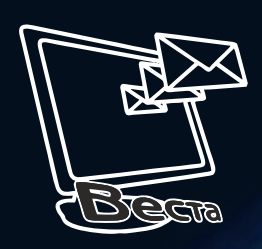

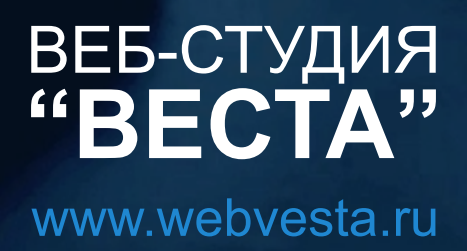

# **Оглавление**

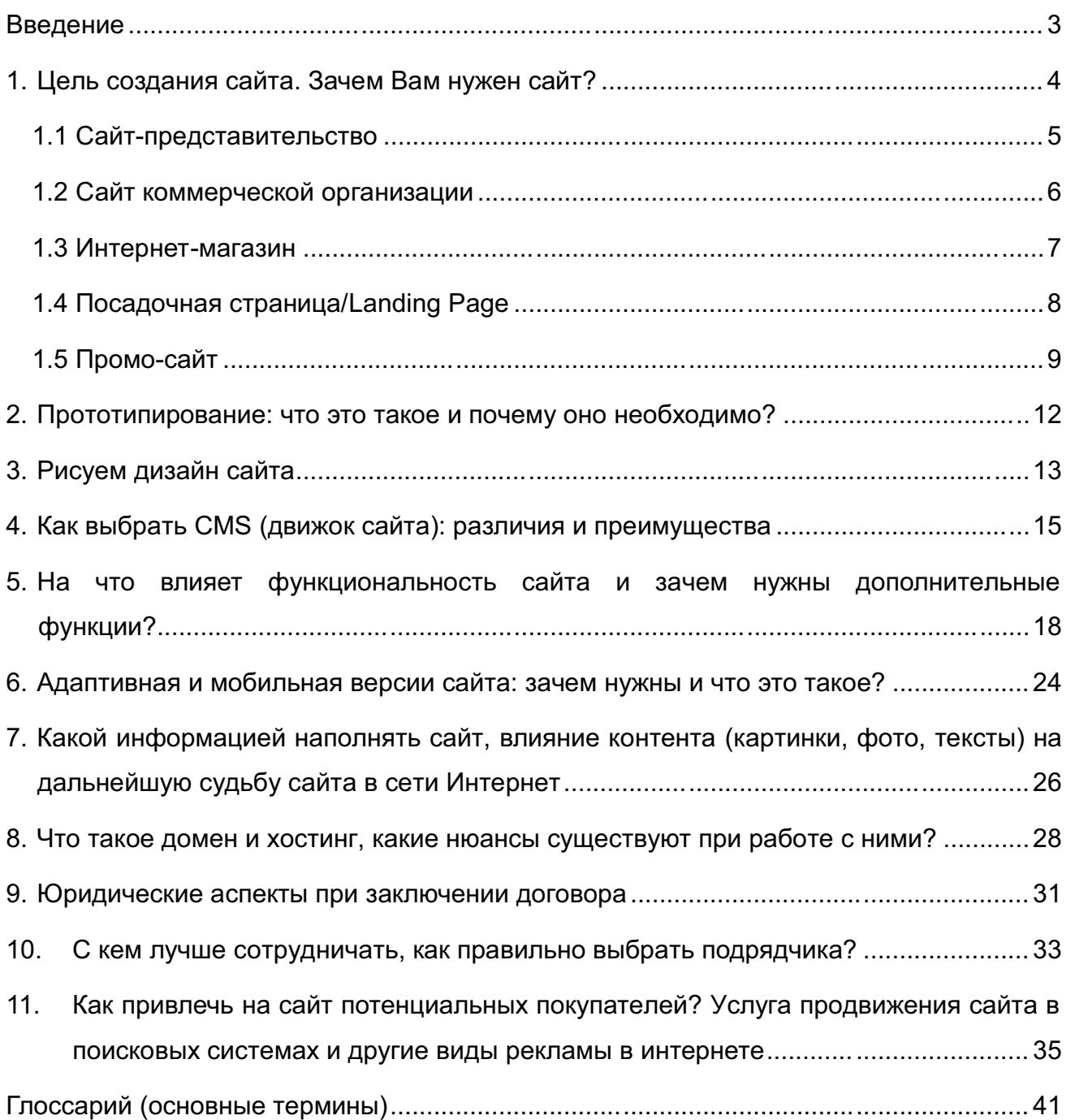

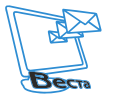

# **Введение**

Данное пособие призвано повысить грамотность в сфере сайтостроения: мы не будем касаться вопросов программирования и прочих технических аспектов, постараемся объяснить простым, обывательским языком, чтобы было понятно простому читателю и пользователю интернета.

Итак, цель написания данного пособия – помочь потенциальному заказчику сайта разобраться в многообразии выбора и терминологии, объяснить, для чего нужны те или иные модули, что такое домен и хостинг, что означают прочие термины, на что стоит обращать внимание при выборе подрядчика, движка сайта, панели управления, структуры и типа сайта. Таким образом, после прочтения данного пособия Вы сможете без проблем общаться с любой веб-студией или отдельным веб-разработчиком, а также понимать принцип дальнейших действий в процессе разработки сайта.

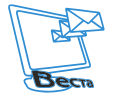

ВЕБ-СТУДИЯ "ВЕСТА" <sup>●</sup> www.webvesta.ru

## **1. Цель создания сайта. Зачем Вам нужен сайт?**

Если Вы читаете данное пособие, значит, Вас интересует создание сайта – и это логично, но нужно понимать, что сайт, как и любой другой продукт, имеет своё предназначение. Сайты бывают разными по структуре и функциональности, соответственно, чтобы создать полезный продукт, нужно принять во внимание то, что он должен отвечать определённым требованиям. То есть Вы точно должны понимать, какие действия должен совершить потенциальный клиент, когда попадает на Ваш будущий сайт.

Итак, какие бывают сайты по функциональности:

1. **Сайт-представительство** (для отчетности, просто «чтобы был» и чтобы не задавали лишних вопросов контролирующие органы).

2. **Сайт коммерческой организации** (представлена продукция, услуги и прочая информация с целью ознакомления и дальнейшего обращения в компанию).

3. **Интернет-магазин** (каталог товаров или услуг с возможностью оплаты на сайте через различные платежные сервисы).

4. **Посадочная страница / Landing Page** (основная цель – получение контактов потенциального клиента с целью дальнейшей продажи товаров или услуг через специальное предложение).

5. **Промо-сайт** (красочный, как правило, с множеством эффектов сайт-презентация, посвященный какому-либо мероприятию или продукту с целью ознакомления и освещения преимуществ).

Также, можно еще сказать, существуют вариации лендингов: на сайте делают главные страницы в стиле Landing Page, чтобы усилить конверсию, и всё самое важное выкладывают на одну страницу.

После того, как мы определили основные типы сайтов, рассмотрим их более подробно.

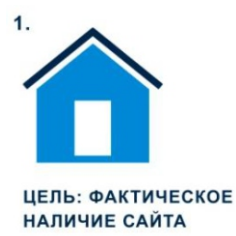

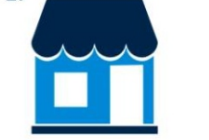

 $\overline{\mathbf{3}}$ 

 $2.$ 

ЦЕЛЬ: ВИРТУАЛЬНАЯ **ВИТРИНА** 

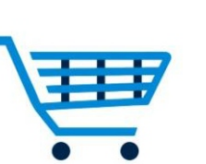

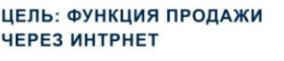

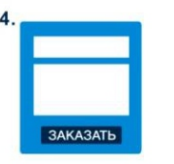

И УВЕЛИЧЕНИЕ

ЦЕЛЬ: СБОР ДАННЫХ

**КЛИЕНТСКОЙ БАЗЫ** 

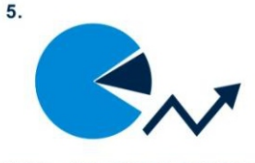

ЦЕЛЬ: КРАСИВО И ПОНЯТНО **ПОКАЗАТЬ ПРЕИМУЩЕСТВО** 

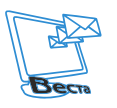

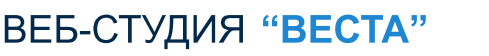

# ₩ww.webvesta.ru www.web

4

# **1.1 Сайт-представительство**

**Сайт-представительство** – это, как правило, самые простые по функционалу сайты. Такой сайт является наиболее подходящим, если Вы занимаетесь деятельностью, которая обязывает Вас иметь сайт в интернете для демонстрации уставных документов или всевозможных отчетов в форматах .pdf, .doc, .jpg. Также есть такие госучреждения, к которым контролирующие органы предъявляют особые требования, такие как наличие «версии для слабовидящих», «интернет-приемной» (форма обратной связи). Наша Вебстудия не раз сталкивалась с подобными проектами, которые мы с легкостью выполняли – все организации проходили проверки, а замечания, при их наличии, своевременно исправлялись.

Итак, подведем итог. Если Вы не собираетесь направлять трафик на сайт и осуществлять продажи, выкладывать товары и услуги, Вам только необходимо, чтобы в свободном доступе была информация об организации – это то, что Вам нужно! Но стоит учесть, что такой сайт сложно продвинуть по естественной выдаче в Топ 10 Яндекс, Google (SEO). У такого сайта, скорее всего, будет слабое пользовательское поведение. Также сайт будет проигрывать конкурентам по функциональности, а это немаловажный фактор, на который обращают внимание поисковые системы при формировании выдачи ТОП 10 сайтов.

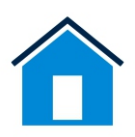

## **Сайт-представительство**

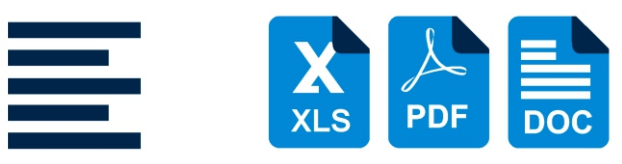

**TEKCT** 

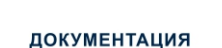

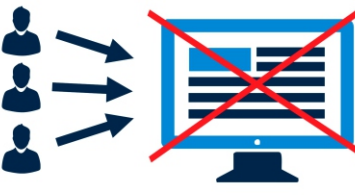

ПОСЕЩЕНИЯ

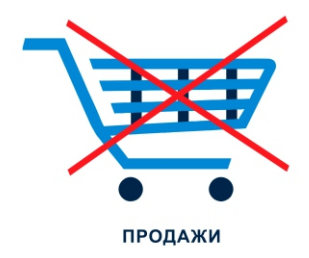

#### **Цель Сайта:**

– предоставление информации.

#### **Целевое действие посетителя:**

ВЕБ-СТУДИЯ "ВЕСТА"

– получение информации в интернете о компании.

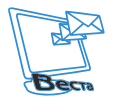

# **1.2 Сайт коммерческой организации**

**Сайт коммерческой организации (каталог товаров и услуг)** – это самый распространенный тип сайта. Как правило, такие сайты располагают расширенным функционалом в сравнении с предыдущим видом. Они работают как интернет-витрина, рассказывая обо всех услугах или товарах организации.

Основные задачи сайта – познакомить потенциального клиента с товарами или услугами, рассказать обо всех преимуществах, способах оплаты, о том, как происходит работа с клиентами, а также прочих деталях работы организации. Нужно понимать, что мало просто показать товары или услуги на сайте, нужно вызвать доверие у будущего покупателя, рассказать о выполненных ранее проектах, предоставить фото- и видеоотчеты работ, заказов, отзывы прошлых покупателей, представить наиболее известных партнеров. Желательно указать текущие цены и прочую полезную информацию, повышающую доверие покупателя к данной организации.

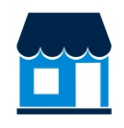

## **Сайт коммерческой организации**

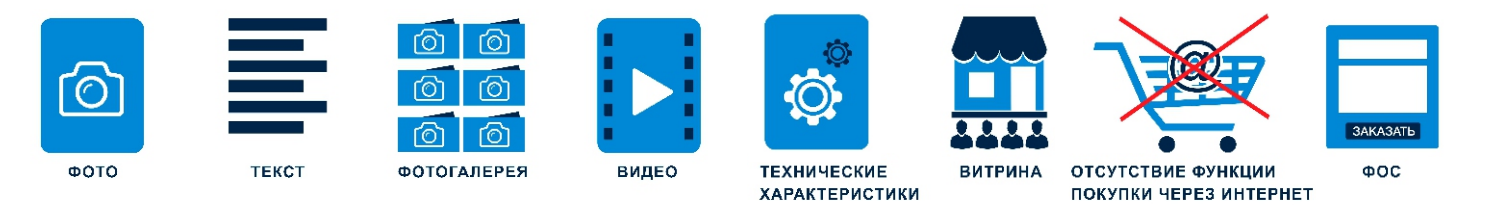

#### **Цель сайта:**

– ознакомление с услугами, товарам компании.

#### **Целевое действие посетителя:**

– получение представления о товаре/услуге.

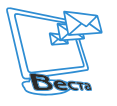

ВЕБ-СТУДИЯ "ВЕСТА"

## **1.3 Интернет-магазин**

**Интернет-магазин** – данный тип сайта требует наибольшей проработки и продуманности интерфейса, ведь насколько он будет удобен и понятен покупателем, настолько он будет эффективным! Нужно понимать, что данный продукт является рабочим инструментом, который может приносить существенный доход, поэтому если Вы хотите, чтобы интернет-магазин работал, Вам необходимо продумать или разработать качественный контент. То есть нужно не просто наполнить карточки товаров фотографиями – это не работает; нужно подготовить подробное описание товара, его дополнительные характеристики, по возможности различные презентации (это может быть видеообзор, 3D-макет товара, отзывы покупателей, дополнительные гарантии, возможность возврата). Таким образом, потенциальный покупатель при выборе товара в интернетмагазине хочет получить как можно больше информации о товаре, гарантии, а также убедиться в том, что этой компании, этому сайту можно доверять! Из этого следует то, что сайт должен быть качественно наполнен уникальным контентом, видеообзорами и прочей полезной информацией; с точки зрения функционала на сайте должна быть обязательно обратная связь, чат, сервис «перезвоним», а главное – чтобы на запросы своевременно отвечали. Что касается выбора товара, то обязательно должен быть фильтр, чтобы не просматривать множество страниц и не копаться во всём многообразии товаров, а иметь возможность быстро отфильтровать продукцию или услуги по необходимым характеристикам и купить все «в один клик». Сложные формы заполнения и регистрации только отпугивают клиентов.

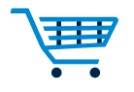

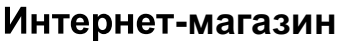

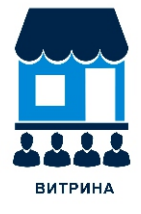

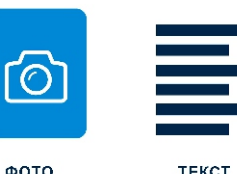

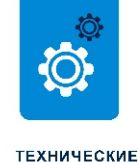

**ХАРАКТЕРИСТИКИ** 

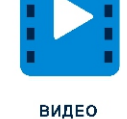

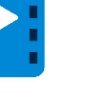

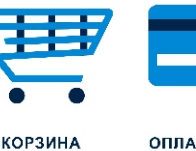

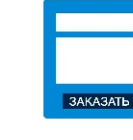

ОПЛАТА КАРТОЙ

 $00<sup>o</sup>$ 

7

#### **Цель сайта:**

– ознакомление с услугами, товарами.

#### **Целевое действие посетителя:**

– покупка товаров/услуг на сайте.

ВЕБ-СТУДИЯ "ВЕСТА"

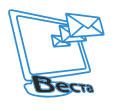

# **1.4 Посадочная страница/Landing Page**

**Посадочная страница/Landing Page** – это сайт, состоящий из одной страницы, разделённой на несколько экранов, которые просматривают посетители сайта. Основная цель – составить уникальное торговое предложение (зацепить посетителя сайта, побудить его оставить свои данные для заказа, чтобы в дальнейшем с ним уже работал менеджер, довёл его до покупки).

Итак, на что стоит обратить внимание при планировании Landing Page.

Самое главное – это предложение и то, как оно оформлено, так скажем, упаковано. Нужно понимать, что наша задача – получить данные потенциального клиента; не нужно обещать заведомо ложную информацию, это вызовет только негатив.

После того, как Вы определились с УТП, нужно правильно подобрать заголовки, оформить в тематике, чтобы, зайдя на сайт, клиент сразу понимал: что ему предлагают, какие преимущества он получит. Также для усиления доверия используют такие модули, как «отзывы» (это могут быть видеоотзывы, благодарственные письма, известные партнеры), «как мы работаем» (раскрываются шаги: что будет сделано на каждом этапе и какая последовательность – это помогает лучше понять заказчику процесс работы с Вашей компанией), «почему стоит заказать/купить именно у Вас» (обязательно нужно приводить конкретные факты и цифры без лишней «воды»).

Отдельно хотелось сказать о таком аспекте, как естественная выдача в Топ 10 Яндекс, Google (SEO). Посадочные страницы/Landing Page практически не продвигаются: максимум, что можно выжать из SEO – это выдача по 1-3 словосочетаниям, и то при условии, что на сайте будет достаточно SEO текста.

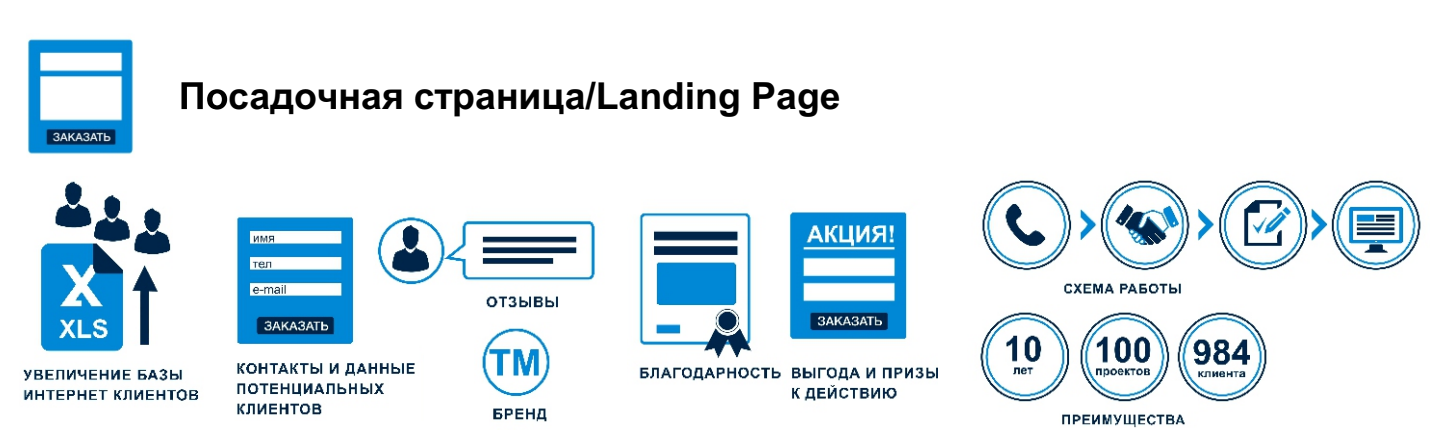

#### **Цель сайта:**

– получение контактных данных заинтересовавшегося потенциального клиента.

#### **Целевое действие посетителя:**

ВЕБ-СТУДИЯ "ВЕСТА"

– оставить контактные данные.

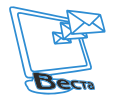

# 1.5 Промо-сайт

Промо-сайт - как правило, такие сайты создаются, если стоит задача - представить на рынок новый продукт или анонсировать мероприятие. Главная цель данного сайта презентовать основные преимущества продукта/услуги, подчеркнуть его уникальность, сферу применения и основные характеристики. Обычно данный вид сайта содержит многочисленные эффекты (CSS-анимация, Java-скрипты). Ставится задача – создать эмоциональный фон восприятия, чтобы просмотр данного сайта запоминался и вызывал WoW-эффект. Посетители должны запомнить это ощущение, и при виде или упоминании продукта у них должен выстраиваться ассоциативный ряд «продукт/услуга крутая (классная), как и сайт». Такие сайты - это, как правило, дорогостоящие проекты, так как требуют креативного подхода к дизайну и подаче информации, многочисленные прорисовки настройки CSS-анимации и Java-скриптов. Процесс создания обычно занимает И значительное время. Таким образом, данный тип сайта подходит не всем компаниям, и перед принятием решения о его создании стоит системно подойти к разработке.

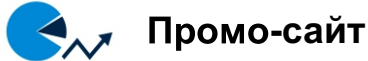

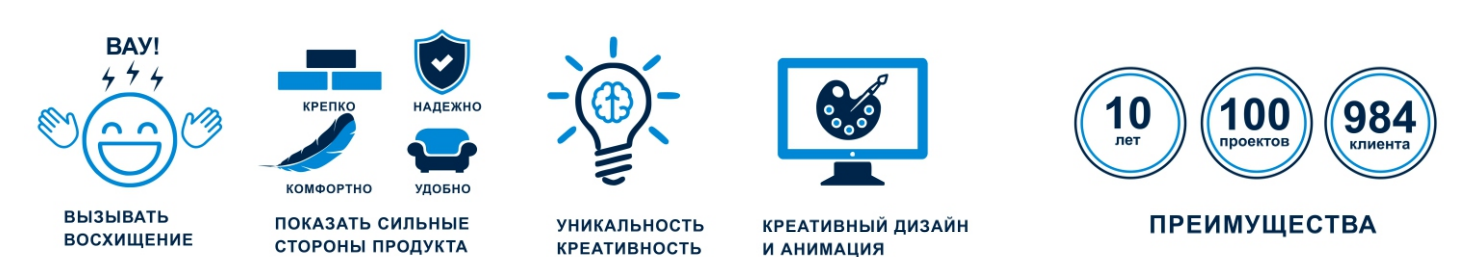

#### Цель сайта:

- показать лучшие стороны, презентовать услугу/товар/бренд.

#### Целевое действие посетителя:

- составить образ, представление, впечатление об услуге/товаре/бренде.

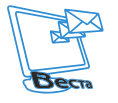

ВЕБ-СТУДИЯ "ВЕСТА"

Итак, можно сделать следующие выводы.

Во-первых, каждый тип сайта выполняет свои функции, и чтобы сайт решал поставленные задачи, необходимо определить, какие действия должны делать на сайте посетители!

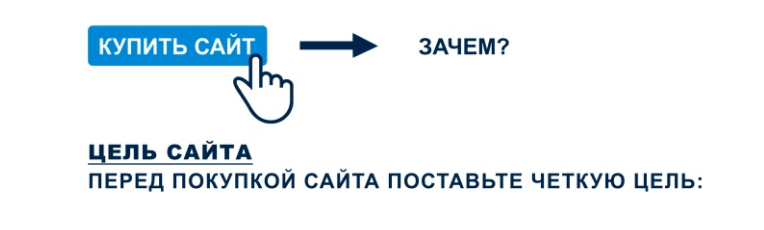

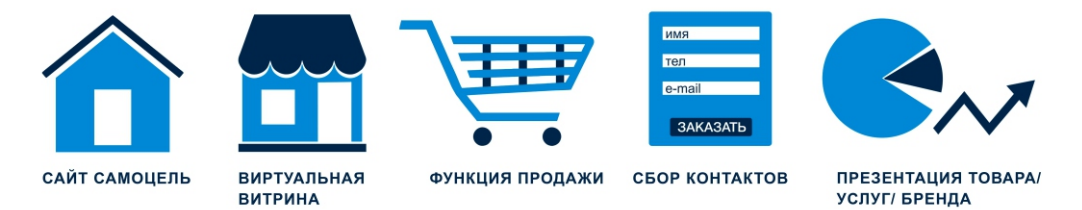

Во-вторых, эффективность или, так скажем, конверсия (когда посетитель сайта совершает целевое действие, то, которое Вам нужно: покупка, обращение, контакты или иное) напрямую зависит от дизайна сайта, того, насколько он удобен и функционален, а главное – вызывает доверие. Совет такой: если Вы серьёзно планируете заниматься сайтом, Вам необходимо проанализировать предложения конкурентов из первой десятки Яндекса или Google. Оцените функционал сайта, дизайн, есть ли адаптивная версия сайта – из этого комплектуйте Ваш сайт, главное, он должен быть как минимум не хуже! Из этого следует, что занять первые позиции в выдаче не получится, создав простой сайтвизитку.

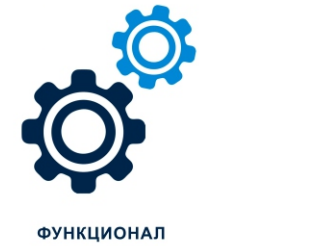

ВЕБ-СТУДИЯ "ВЕСТА"

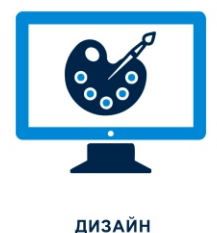

**АДАПТИВНОСТЬ** 

НАБРОСАЙТЕ СХЕМУ ЖЕЛАЕМОГО САЙТА ПРОАНАЛИЗИРУЙТЕ КОНКУРЕНТОВ В ПЕРВОЙ 10 ЯНДЕК, GOOGLE

В-третьих, очень важен контент Вашего сайта: тексты, картинки, видео, техническая документация и прочее. Потратьте время на написание уникальных текстов, подробное описание услуг/товаров, запишите видеообзоры, соберите отзывы от Ваших довольных

10

клиентов – всё то, что вызовет доверие у потенциальных клиентов. Также это очень влияет на поисковую выдачу – результаты Вас удивят!

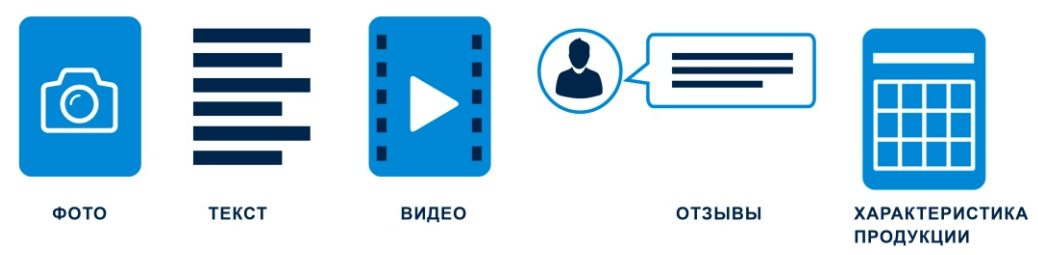

ПОДГОТОВЬТЕ СОДЕРЖИМОЕ САЙТА ДО ЕГО СОЗДАНИЯ

В-четвертых, заведите почту на домене – это всегда выглядит солидно и настраивает на серьезный лад.

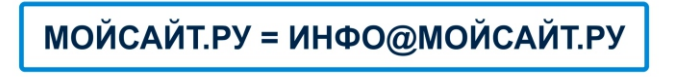

#### ПОДУМАЙТЕ О РАБОЧЕЙ ПОЧТЕ НА САЙТЕ

Все эти и другие моменты, влияющие на эффективность работы сайта, мы еще более подробно раскроем в следующих разделах.

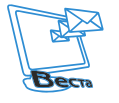

## **2. Прототипирование: что это такое и почему оно необходимо?**

Если честно, то прототипирование очень сильно экономит время! В чем оно заключается: схематичное размещение элементов дизайна сайта на листе бумаги – блоки, модули, всё то, что мы планируем использовать – отражается на схеме сайта. Это и есть прототипирование (создание прототипа).

Зачем это нужно? Во-первых, мы планируем функционал сайта, размещаем его блочно и смотрим, как всё это выглядит схематично. Во-вторых, возможно, это главное, мы оцениваем пользовательское поведение, то есть насколько понятна схема расположения модулей и блоков для посетителей (Юзабилити). Это напрямую влияет на эффективность работы сайта, что так же отражается на конверсии, количестве обращений. Ну а дальше всё в Ваших руках!

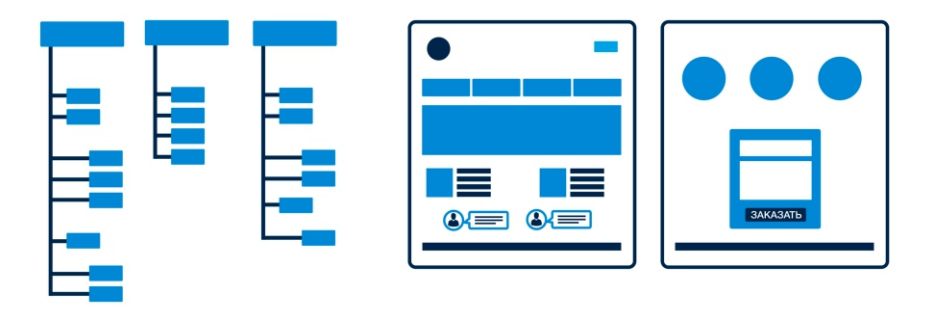

Итак, прототипирование – это важный элемент в работе по созданию эффективного и высококонверсионного сайта. Эта услуга оценивается всегда отдельно или включ ается в стоимость сайтов с высоким чеком, так как требует детальной проработки. Как было сказано ранее, Вам потребуются многие модули, которых нет в базовых и недорогих версиях сайтов, они просто необходимы в условиях жесткой конкуренции в определенных сферах, так как способны повысить доверие и увеличить конверсию сайта. Таким образом, данная услуга подойдет не всем. Если Вы тестируете определённую нишу или запускаете стартап с минимальным бюджетом, то Вам придется надеяться на свои знания или на профессиональность работников веб-студии/фрилансера, всё зависит от того, кому Вы поручите это ответственное задание.

#### **Рекомендации от Веб-студии «Веста»:**

- блоки меню располагать в левой части;
- кнопку с обратным звонком располагать в верхнем правом углу шапки сайта;
- в подвале и шапке сайта дублировать контакты;
- в слайдере размещать не более 3-5 слайдов;
- *– обращаться к специалистам по рекламе и маркетингу в интернете.*

#### **3. Рисуем дизайн сайта**

Итак, мы разобрались в типах сайтов, их предназначении и базовом функционале, в том, какие задачи они решают, и их принципиальных отличиях, а также в том, что такое прототипирование и почему оно необходимо.

Теперь поговорим о важных составляющих дизайна будущего сайта, и на чем следует заострить внимание. Первое и самое важное – это то, чтобы дизайн сайта был понятен посетителям, то есть если тематика сайта «пластиковые окна», то и дизайн должен соответствовать. Попадая на этот сайт, посетители в течение 3-х секунд должны понять, чем Вы занимаетесь и чему посвящен сайт, так как при поиске нужной информации мы , как правило, открываем сразу много сайтов и бегло пытаемся разобраться во всем этом многообразии информации, представленном на них.

Теперь вернемся к дизайну сайта. У Вас есть основной продукт/услуга или их несколько, важно показать их на главной странице в понятном виде и вообще дать больше информации, подать ее в графическом виде, используя инфографику. Давайте будем честны с собой и сознаемся, что большинство из нас ленивы, и мы не хотим ничего читать. Все больше мы смотрим на картинки и благодаря им быстрее воспринимаем информацию – к этому нужно серьёзно отнестись. Другой важный момент: какую использовать цветовую гамму? Это очень важно, ведь слишком яркий цвет или, наоборот, сайт в темных тонах не всем подойдут. Опять же, нужно опираться на контент сайта, то есть информацию, которую Вы хотите донести до посетителей. Дизайн и цветовой фон не должны отвлекать и забирать на себя внимание посетителя сайта, наоборот, лучше использовать белый или серый цвета в качестве основного фона. Благодаря таким цветам проще читать и воспринимать информацию. Надеемся, мысль понятна.

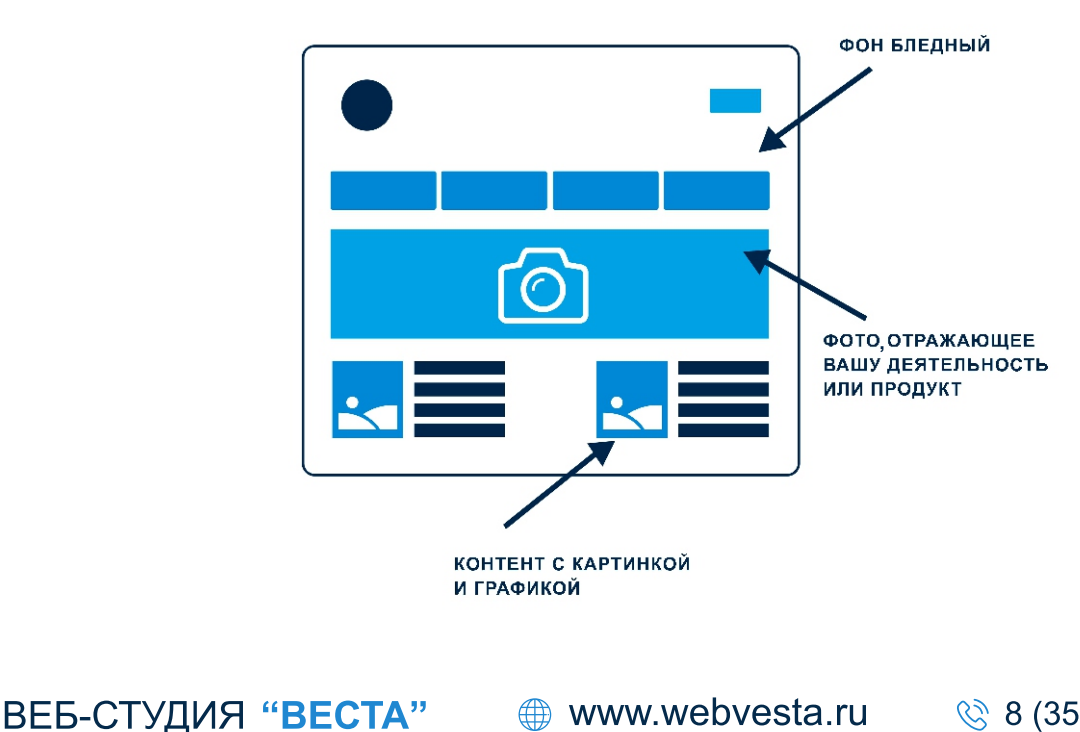

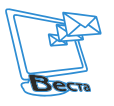

Итак, подведём итог:

1. Дизайн сайта должен быть понятен и соответствовать тематике бизнеса, чтобы посетитель с первого взгляда понимал, что ему предлагают.

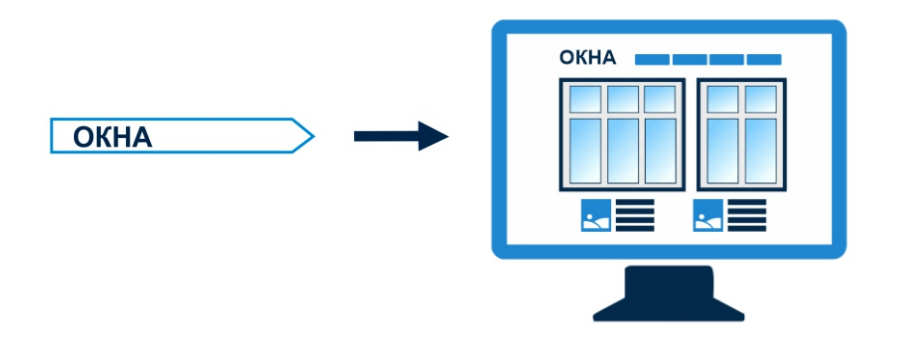

2. Важную информацию лучше представить на сайте в графическом виде: использовать инфографику, ассоциативные значки, рисунки; такой тип информации воспринимается быстрее и понятнее.

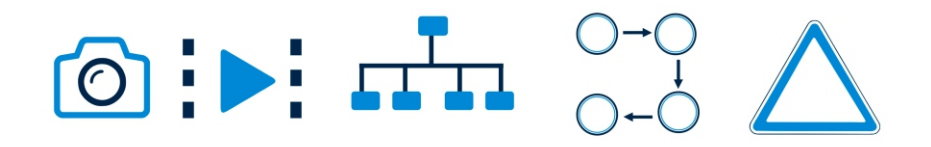

3. Использовать нейтральную цветовую гамму для лучшего восприятия информации на сайте. Не отвлекать внимание потенциального клиента на элементы дизайна, если, конечно, это не промо-сайт.

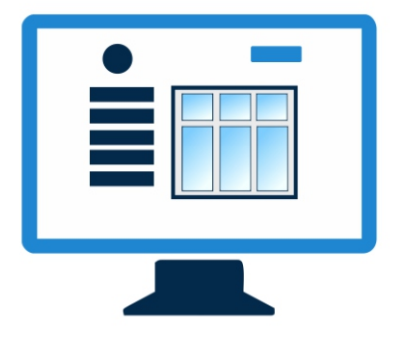

#### Р**екомендации от Веб-студии «Веста»:**

– создайте логотип компании и поместите его в шапке сайта в левом верхнем углу;

- используйте цвета логотипа в дизайне сайта;
- используйте не более 3-5 цветов на сайте;

– обратитесь к специалистам для того, чтобы создать фирменный стиль компании до разработки дизайна сайта.

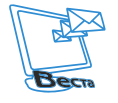

## 4. Как выбрать CMS (движок сайта): различия и преимущества

Существует множество различных CMS, как мировых, так и российских. Главное, на что следует обратить внимание - это насколько она распространена. Зачем это нужно? А затем, чтобы в дальнейшем при обслуживании сайта у Вас не возникло проблем. Если Вы обратились в веб-студию, которая разрабатывает сайты на собственном движке (CMS) или на какой-то экзотической платформе, например zikula CMS (ничего плохого в ней конечно нет). Вам будет в 100 раз сложнее найти специалиста, который с легкостью доработал бы Ваш сайт. Так нужны ли Вам лишние сложности? Так вот, Вы должны понимать, что система управления сайтом должна быть распространенной, то есть не создавать для Вас сложности с поиском программиста или веб-студии, работающих с данной CMS. Таким образом, выбрав популярную CMS, Вы не будете зависеть от одного специалиста/вебстудии – нет смысла вкладывать деньги, тем более немалые, в самописную или экзотическую CMS, если есть хоть малейшая вероятность того, что Вы захотите расстаться с разработчиком или он с Вами. Есть и другой аспект проблемы: некоторые необходимые Вам функции разработчику придется создавать с нуля, и это вовсе не дешево. В противовес этому, для распространенных CMS есть уже готовые модули и функции, которые Вы можете приобрести за небольшие деньги.

Итак, какие же это системы управления: WordPress, Joomla! и Drupal, а также хотим выделить нашу российскую разработку 1С, но с пометкой, что это платная CMS, и при создании сайта на этой платформе в бюджет нужно закладывать стоимость лицензии, а для крупных проектов она не маленькая, и это существенно влияет на конечную стоимость.

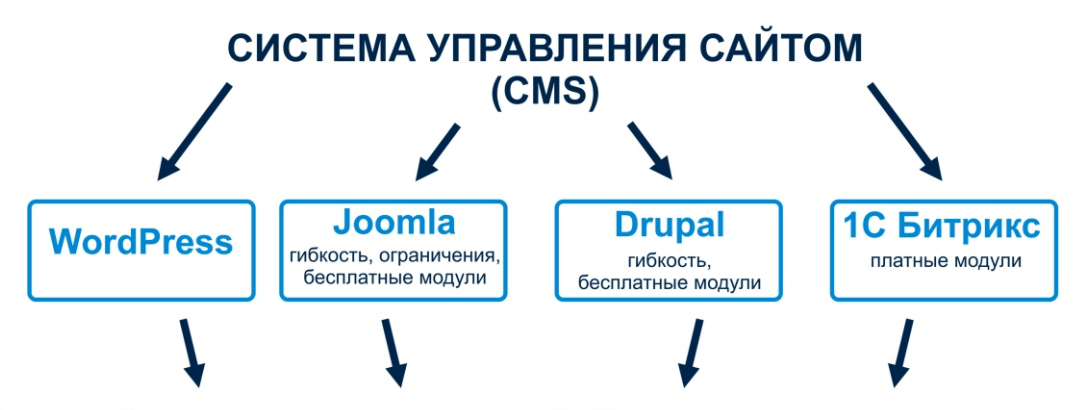

Это наиболее распространенные CMS, т.е вы всегда сможете найти разработчика или web - студию, которая сможет доработать сайт в случае утраты контактов с первоначальным разработчиком

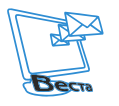

**ВЕБ-СТУДИЯ "ВЕСТА"** 

Итак, на что еще стоит обращать внимание при выборе CMS: наличие панели управления для редактирования сайта, важно чтобы она была на русском языке; также большое значение имеет наличие визуального редактора, который очень облегчает жизнь при редактировании графических элементов.

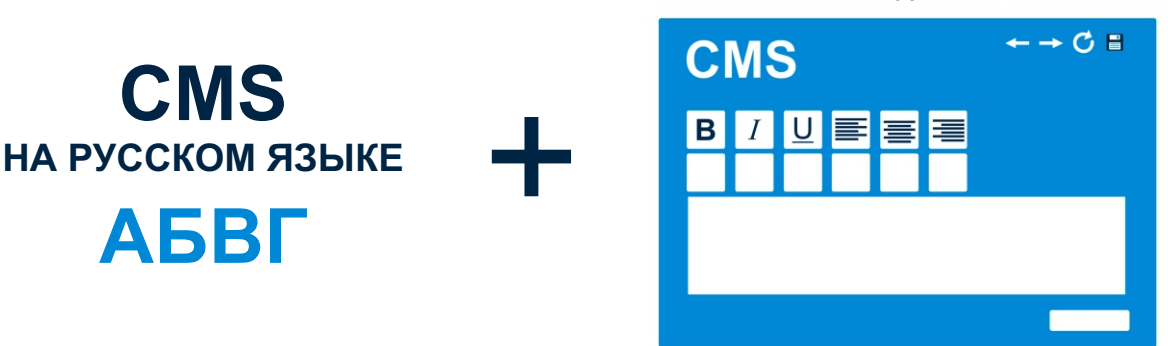

Также хотелось бы осветить нюансы, которые возникают при запуске шаблонных решений. К примеру, Вы купили готовый шаблон интернет-магазина на какой-нибудь СМS с определённым набором функций и эффектов, и Вам остаётся поменять контакты, подставить свой логотип и внести прочие мелкие правки. Всё работает, всё хорошо, но у Вас возникла потребность добавить новый функционал, не предусмотренный в шаблоне, и вот тут и начинаются основные проблемы! Выясняется, что это невозможно или очень трудозатратно и, соответственно, дорого, а Вы уже наполнили сайт товаром и израсходовали заложенный на разработку бюджет. Конструктор сайтов – это выход, только если Вы не планируете расширять функционал и Вас всё устраивает в функционале шаблона.

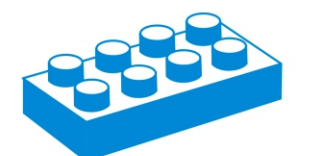

КОНСТРУКТОР САЙТОВ ИЛИ ШАБЛОН САЙТА

**ДОРАБОТКИ ФУНКЦИОНАЛА И ДИЗАЙНА НЕВОЗМОЖНЫ ИЛИ ДОРОГОСТОЯЩИ**

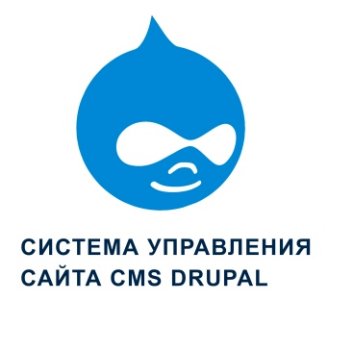

**ДОРАБОТКИ ФУНКЦИОНАЛА САЙТА ДОРАБОТКИ ДИЗАЙНА САЙТА**

ВИЗУАЛЬНЫЙ РЕДАКТОР НА РУССКОМ ЯЗЫКЕ

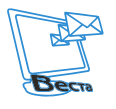

ВЕБ-СТУДИЯ "ВЕСТА"

16

Итак, подведем итог:

Систему управления сайта (CMS, движок) нужно выбирать распространенную, чтобы не было проблем с поиском специалистов, которые смогли бы дорабатывать или обслуживать Ваш сайт, ведь он как машина, которую всегда хочется усовершенствовать. чтобы ехала быстрее, но в нашем случае больше приносила прибыли, лидов, заявок, покупок и т.д. Все зависит от того, какая цель у сайта.

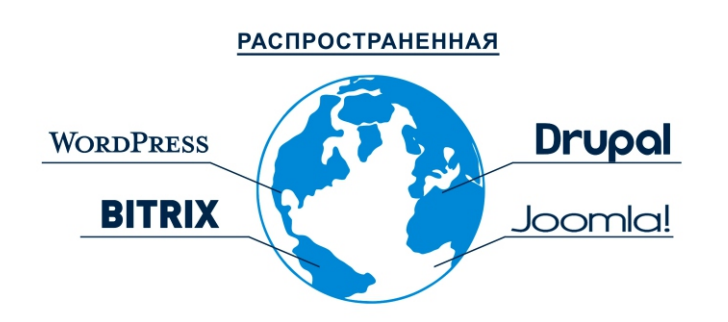

Сайт должен легко и понятно редактироваться; должна быть понятная панель управления на русском языке с визуальным редактором, чтобы в любой момент Вы с легкостью могли отредактировать сайт самостоятельно: написать новость, поставить новый баннер и внести прочие корректировки.

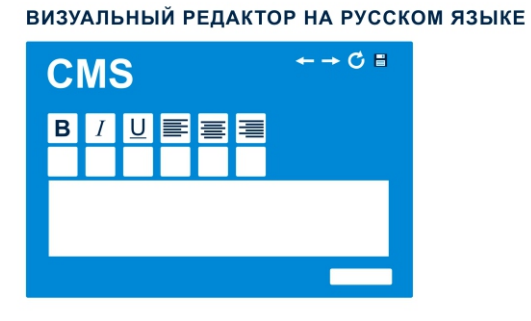

Шаблоны - это не хорошо и не плохо, всё зависит от Ваших потребностей, скорее всего, это некие коробочные варианты в различных сферах и для решения определенных задач, которые хорошо работают на определённом этапе и не более того - это нужно понимать!

НЕ ШАБЛОН И НЕ КОНСТРУКТОР

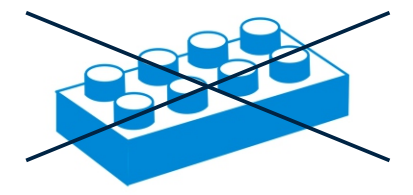

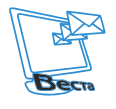

ВЕБ-СТУДИЯ "ВЕСТА"

**<sup>●</sup> www.webvesta.ru** 

# **5. На что влияет функциональность сайта и зачем нужны дополнительные функции?**

Итак, в предыдущих главах мы рассматривали типы сайтов и то, каким функционалом они, как правило, комплектуются. Рассмотрим, на что же мы можем влиять, расширяя функциональность сайта:

1. Полноценно и всесторонне раскрыть преимущества товара/услуги. Какими модулями этого можно добиться?

1) создание каталога товаров, в котором на каждый товар заводится карточка товара (позволяет клиенту более подробно получить информацию о продукте/услуге; обязательно рекомендуем дать максимально подробную информацию с несколькими вкладками, например: отзывы о товаре, характеристики, несколько фото товара, видео и т.д.);

2) видео о товаре (позволяет увидеть в реальности товар, что способствует лучшему пониманию и формированию образа товара, а также вызывает доверие к продавцу);

3) модуль «похожие товары» (очень удобен для повышения продаж, если основной товар не подходит клиенту по цене, Вы можете предложить более дешевый аналог или, наоборот, более дорогой товар/услугу, но с расширенным функционалом);

4) рейтинг товара (очень хорошо, когда он есть; покупатель может выбрать и более дорогой товар, если видит, что у него более высокий рейтинг и больше положительных отзывов);

5) увеличение изображения при наведении на товар (позволяет лучше рассмотреть представленный товар);

6) остатки на складе (это функция может стимулировать на покупку, когда покупатель видит, что остатки уменьшаются; главное, чтобы у Вас не было нулевых остатков, в этом случае, наоборот, будет негатив и создастся впечатление, что у Вас мало товара, постоянно нет ничего в наличии, соответственно, появится недоверие – это очень важно);

7) несколько фото в карточке товара (больше фото с разных ракурсов поможет рассмотреть товар);

8) слайдер/флекс-слайдер (позволяет всем посетителям показывать нужный Вам товар или акцию, что способствует лучшему информированию о товарах/услугах или акциях, но нужно понимать, что в слайдер следует размещать не более 5 изображений с нужной Вам информацией);

9) карусель товаров (позволяет наглядно представить похожие товары, топ и хит продаж; таким образом, можно направлять покупателя на товары с наибольшей маржинальностью и повышать рентабельность).

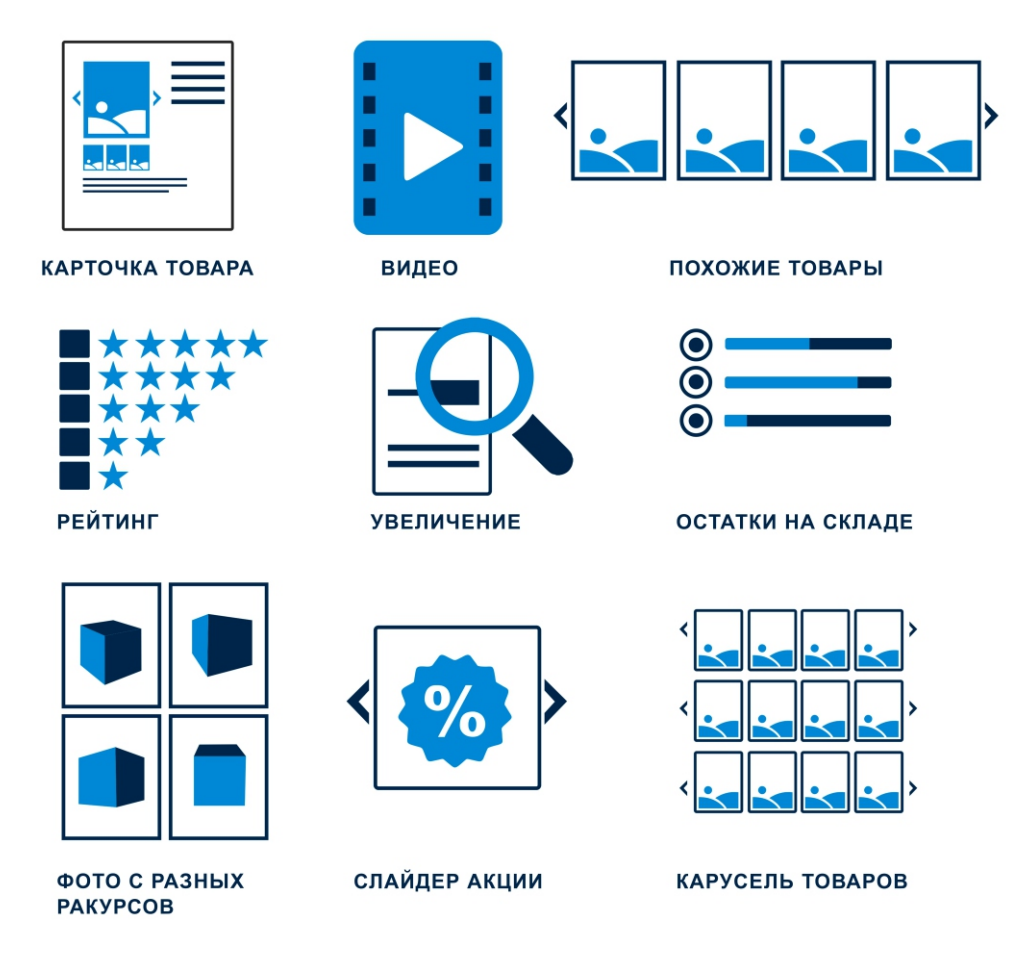

2. Вызвать доверие у потенциального покупателя, тем самым повысить конверсию сайта в обращение, заявку, покупку.

1) отзывы о компании, товарах, услугах (мы знаем, что многие перед покупкой в первую очередь ищут отзывы о данном товаре, и нужно, чтобы они были у Вас, клиент может найти отзыв на Вашем сайте и купить данный товар, а это очень хорошо);

2) видеоотзывы (вызывают максимальное доверие, если они реальные и сняты очень естественно);

3) блог компании (очень хорошо, когда у Вас есть блог на сайте и он регулярно пополняется новыми беседами, там могут сниматься наиболее частые возражения перед покупкой или отражаться разъяснение уникальности Вашей продукции, обсуждение работоспособности, ремонта и много чего еще, что позволяет создать впечатление , что этим продуктом много кто пользуется и он реально полезен);

4) фотогалерея сотрудников, товаров, портфолио (позволяет создать более полное представление о Вашей компании, товарах, услугах);

5) форма обратной связи (позволяет создать некий интерактив на сайте, то есть через форму посетитель может написать администратору сайта по поводу индивидуального заказа, товара, который не представлен на сайте или о дополнительных условиях и т.п.);

19

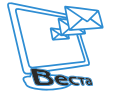

ВЕБ-СТУДИЯ "ВЕСТА"

6) сервис по он-лайн общению с консультантом (позволяет решить возникшие вопросы, уточнить комплектацию товара, условия доставки – всё то, что нужно знать покупателю перед покупкой; очень важно, чтобы реально отвечали);

7) ссылки на социальные сети (если у Вас не лендинг, то размещение ссылок на соц. сети очень хорошо повлияет на доверие к Вашей компании, особенно если у Вас большое количество подписчиков и Вы активно занимаетесь SMM);

8) заказать обратный звонок (многие клиенты не хотят ничего читать и сильно вникать, тем более переписываться с консультантом, а хотят просто оста вить свой номер телефона, чтобы им позвонили и всё подробно объяснили, им нужно живое общение, заодно они оценивают Вас, как профессионалов – это проверка на реальность);

9) новости компании, о товаре/услугах (повышается доверие к компании, когда клиенты видят новости компании, понимают, что в ней ведется работа, улучшаются процессы, организация участвует в выставках, прочих мероприятия и т.д.).

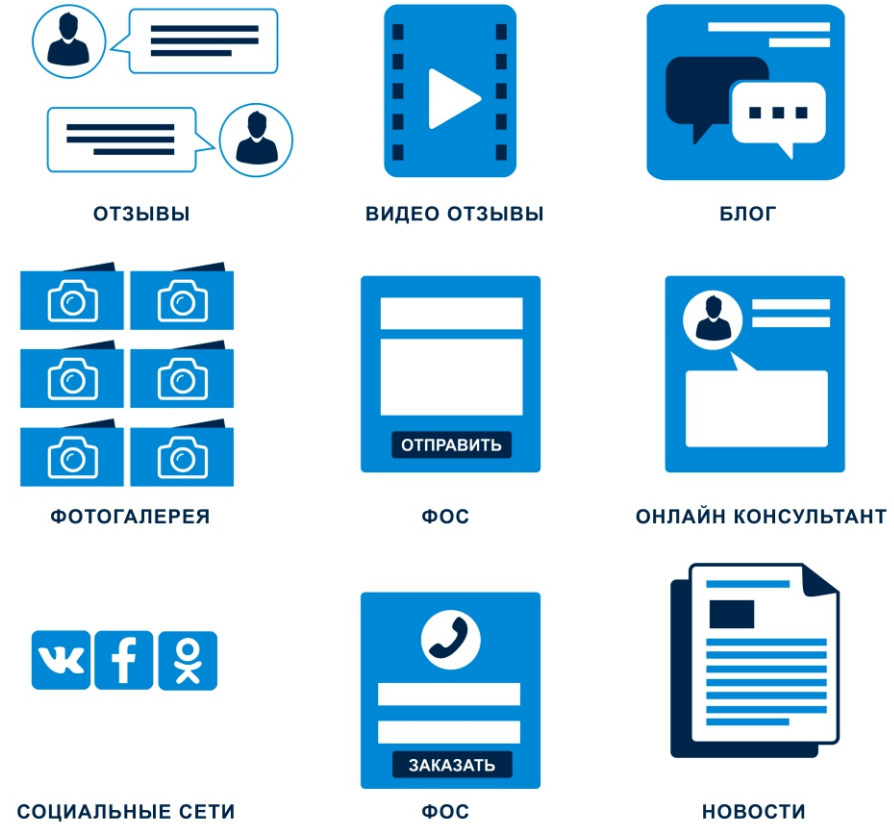

3. Улучшить пользовательское поведение (Юзабилити) на сайте, повысить удобство пользования каталогами, галереями и поиском информации на сайте.

1) калькулятор (очень полезный инструмент для клиентов, когда они могут рассчитать стоимость будущего товара/услуги, а если этот калькулятор будет еще и отличат ься от того, что есть у конкурентов, например, будет иметь больше параметров, визуальные эффекты и прочие функции – будьте уверены, клиент запомнит Вашу компанию и снова обратится к Вам);

2) фильтры товаров/услуг (просто необходимы, если у Вас большой перечень товаров/услуг; никто не хочет просматривать множество страниц с продукцией, всегда хочется отфильтровать по параметрам и выбрать нужное);

3) вкладки в карточке товара (позволяют представить много информации о товаре/услугах в одной карточке товара, то есть клиенту не нужно переходить на другие страницы, что очень экономит время);

4) отображение каталога списком или плиткой (мы по-разному воспринимаем информацию, и нужно предоставить выбор клиенту, как ему удобней просматривать продукцию на сайте);

5) схема проезда (не у всех офис находится на центральной улице, и не все знают, как проехать к Вашему офису, нужно создать максимальное представление, как к нему добраться);

6) поиск по сайту (если есть поиск по сайту и он корректно работает – это замечательно, ввел название нужного продукта, и поиск Вам выдал по Вашему запросу, экономия и времени и сил);

7) сервис «перезвоним». Если Вы работаете удаленно с другими регионами или по всей России, либо если клиент просто хочет чтобы ему перезвонили – такой сервис просто необходим. Часто клиенты не хотят звонить на номер в другой город просто из-за экономии, так как считают что это дорого, хоть их устраивает цена на Ваше предложение и даже стоимость доставки. Переписываться или писать через форму обратной связи может быть некогда или слишком «лень», тогда они открывают сайт конкурентов, на котором есть похожий сервис, но для заказа нужно предпринять меньше действий, а именно – нажать на кнопку «перезвоним»;

8) адаптивная версия сайта. Сегодня наличие адаптивности на сайте просто необходимость, так как с каждым днем растёт число пользователей мобильного интернета. Если сайт отображается некорректно на телефоне или планшете, всё съезжает или нужно постоянно скроллировать, то, конечно, потенциальный клиент уйдет на другой сайт.

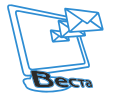

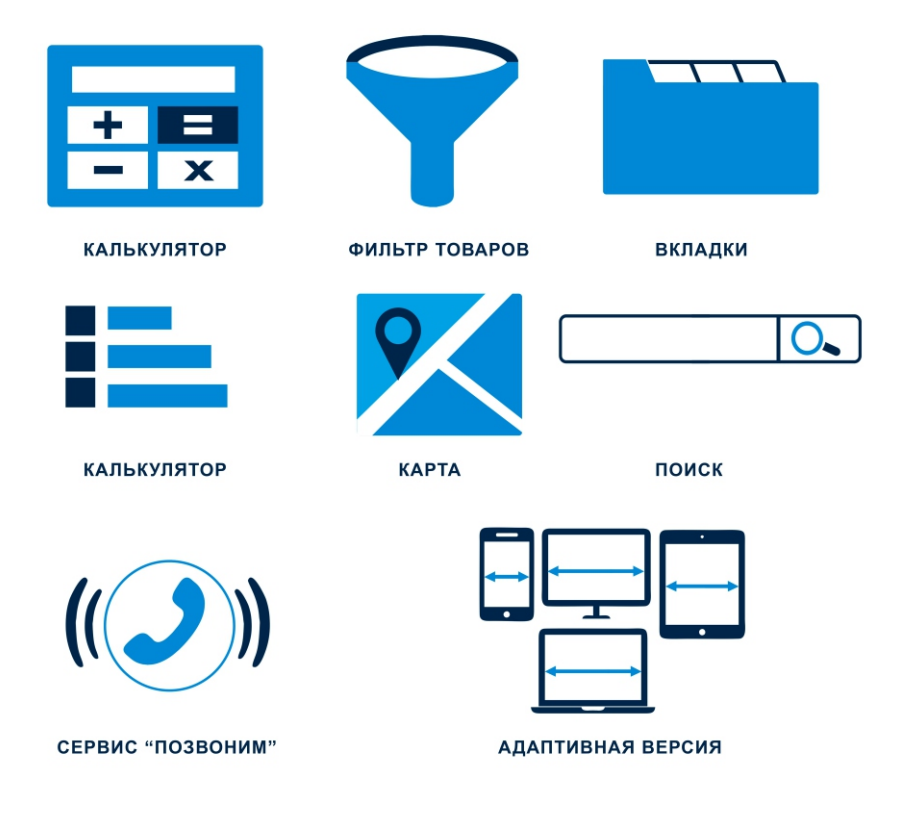

4. Повысить доверие поисковых роботов к сайту и тем самым повысить эффективность, скорость выхода в ТОП по СЕО-продвижению.

1) модуль статьи (нужно постоянно выкладывать продающие статьи о товаре/услугах, которые СЕО-оптимизированы, для того, чтобы они выдавались в поиске, а клиенты находили Вас и совершали дальнейшие действия на сайте);

2) наличие цен на сайте или в каталоге товаров. Очень важно выкладывать на сайте, по крайней мере, примерные цены, чтобы у клиентов было правильное понимание цены. Если Вы указали самые низкие цены на сайте и клиент приехал к Вам покупать, а выясняется, что реальная цена гораздо выше, конечно же, будет негатив! У покупателя сложится о Вашей компании впечатление, будто Вы обманываете, чтобы продать. Такого, конечно же, не нужно допускать.

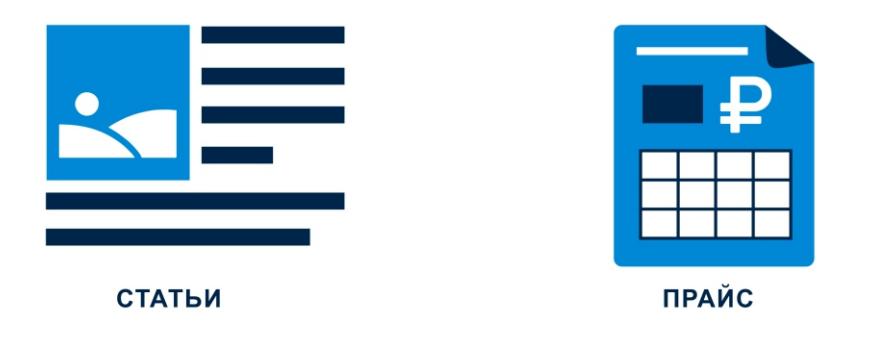

На самом деле многие модули влияют на доверие поисковых роботов, но так как мы их перечисляли в других абзацах, не стали дублировать их.

Таким образом, подведем итог: главное, чтобы сайт был удобен и понятен пользователю, все основные разделы находились в привычном месте и контрастировали с основным фоном. Сайт должен быть информативным: максимум информации о компании, чтобы складывалось впечатление, что Вы реальны, надежны (есть офис, официальное юр. лицо, телефон, e-mail, skype, страницы в соц. сетях, сотрудники т.д.); максимум информации о товаре/услуге, о способах оплаты, доставки, гарантийном обслуживании и прочей информации, связанной с эксплуатацией Вашего продукта. На сайте должны присутствовать необходимые сервисы для быстрой связи с клиентом – современный ритм жизни заставляет реагировать гораздо быстрее, и те, кто не способен работать в данном ритме, увы, проигрывают.

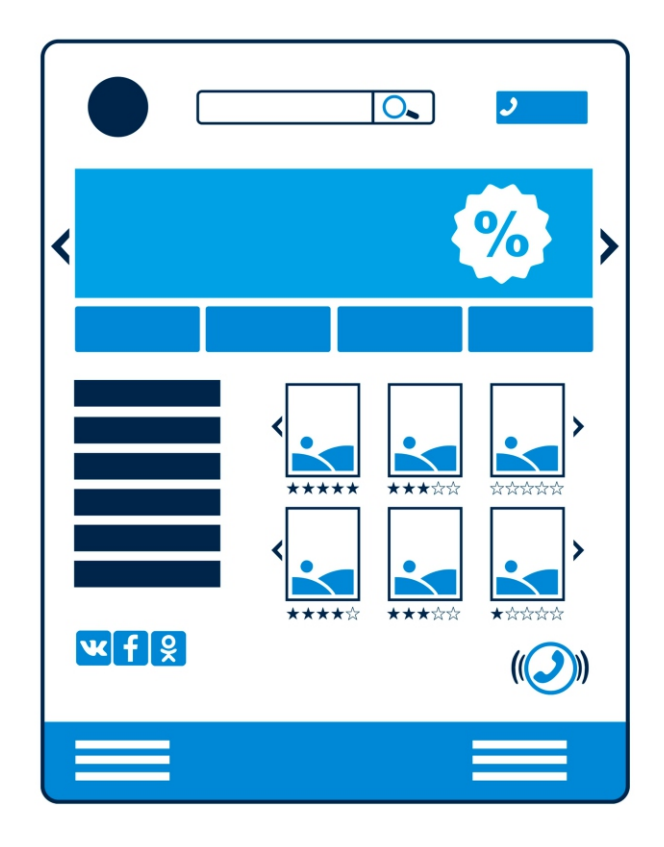

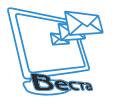

# **6. Адаптивная и мобильная версии сайта: зачем нужны и что это такое?**

Итак, разберем, что такое адаптивная и мобильная версия сайта, а главное, в чем отличия между ними.

Начнем с мобильной версии сайта. Название в принципе говорящее, итак, мобильная версия может в корне отличаться от настольной (десктопной) версии – почему так? Это делается для, так скажем, «облегчения» загрузки сайта: может меняться функционал, могут не показываться отдельные модули, а главное, размещается на субдомене и при выдаче с мобильного устройства поисковик помечает, что у сайта есть мобильная версия. Адаптивная версия сайта – это когда сайт адаптируется под расширение того устройства, на котором Вы его откроете: весь контент перестраивается под ширину экрана для удобного просмотра. Что касается стоимости, то разработка мобильной версии, как правило, гораздо дороже адаптивной версии сайта. Главное в том, что поисковые роботы при sеопродвижении больше предпочитают сайты с адаптивной версией, так как мобильная версия располагается на субдомене, а значит, тратится время на редирект с основного домена.

Теперь разберемся, зачем нужна адаптивная версия сайта? С января 2017 г. Яндекс ввел раздельную выдачу, Google это сделал уже давно. Что же такое раздельная выдача – это когда на стационарных (десктопных) компьютерах один сайт показывается, к примеру, на первой позиции, а с мобильного телефона по тому же запросу в той же поисковой системе может показываться на 15 позиции, если у сайта нет адаптивной версии! Итак, какая логика у поисковиков: они стараются быть максимально полезными пользователям, если пользователь заходит на сайт со смартфона, то ему удобней просматривать сайт с адаптивной или мобильной версией, поэтому поисковик покажет сайт Вашего конкурента, так как у него есть адаптивная версия, хотя его сайт по многим показателям уступает Вашему.

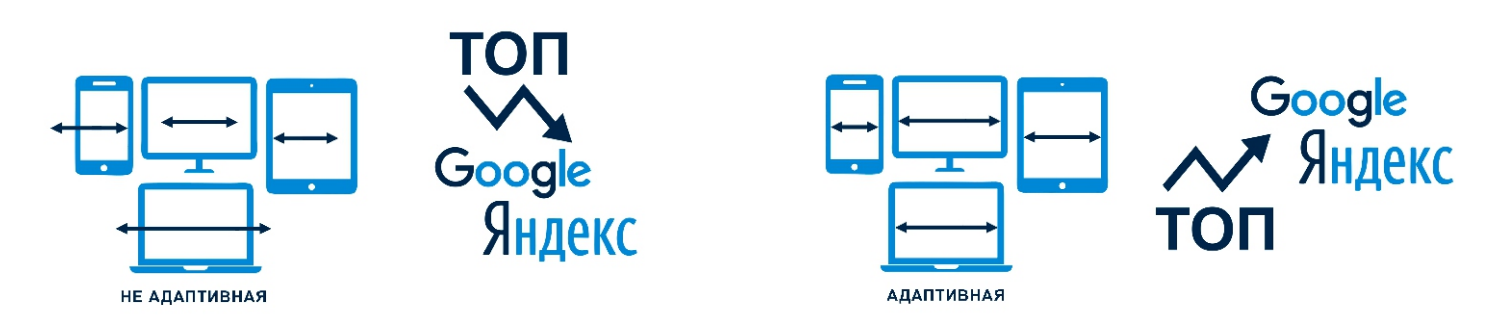

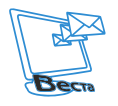

Из этого следует, что, для того чтобы сайт был максимально полезен и не уступал при прочих равных сайтам конкурентов, у Вас должна быть разработана адаптивная версия. В наше время смартфонов и планшетов это просто необходимо, тем более от этого зависит поисковая выдача, а это поток клиентов, которые позволяют Вам зарабатывать и развиваться.

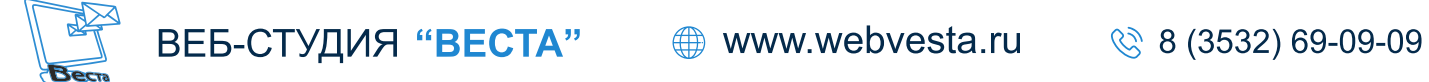

# **7. Какой информацией наполнять сайт, влияние контента (картинки, фото, тексты) на дальнейшую судьбу сайта в сети Интернет**

Итак, мы подошли к тому, что сайт уже создан или создаётся, определились с его функциональностью и целями. Теперь нужно его наполнить, но чем? Откуда брать информацию, картинки и прочий контент?

Нужно понимать, что от содержания сайта зависят дальнейшие действия его посетителей: обратятся ли они в Вашу компанию, совершат ли покупку или воспользуются услугами. Условно будем считать, что дизайн подобран правильно и посетители сайта сразу понимают, чем Ваша компания занимается; фон и остальные элементы не мешают для восприятия основной информации, юзабилити продумано, функционально сайт удобен. Наш совет – ни в коем случае не копируйте информацию с других сайтов! Потратьте время, напишите тексты самостоятельно (или обратитесь к профессионалам) и проверьте их на уникальность, она должна быть не менее 85%. Это очень важно для дальнейшей судьбы сайта, его продвижения в естественной выдаче. Еще лучше перед наполнением сайта составьте семантическое ядро (это набор поисковых слов, по которым Вы хотите видеть свой сайт в Топ 10 Яндекс и Google) и в соответствии с этим пишите тексты, чтобы по тексту были упоминания тех слов, по которым Вы в дальнейшем планируете продвигаться. Поясним: если Вы копируете текст с сайта и размещаете на своём, то поисковый робот это видит и расценивает следующим образом «зачем нужно показывать этот сайт, если у него схожий текст с первоисточником?», Ваш сайт воспринимается так, будто Вы занимаетесь плагиатом! А это плохо – значит, Ваш сайт плохой. Думаем, Вам это понятно.

С изображениями такая же ситуация, поэтому, если у Вас нет своих фотографий, делайте следующее: измените размер скопированного фото (обрежьте через специальную программу, любой графический редактор), поставьте на фото логотип своей компании – так у Вас получится сколько-нибудь уникальная фотография. В идеале, конечно, добавлять собственное фото продукта.

А вот что касается технической документации (инструкций, характеристик и т.д.), то данный принцип не работает, такую информацию можно размещать спокойно.

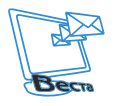

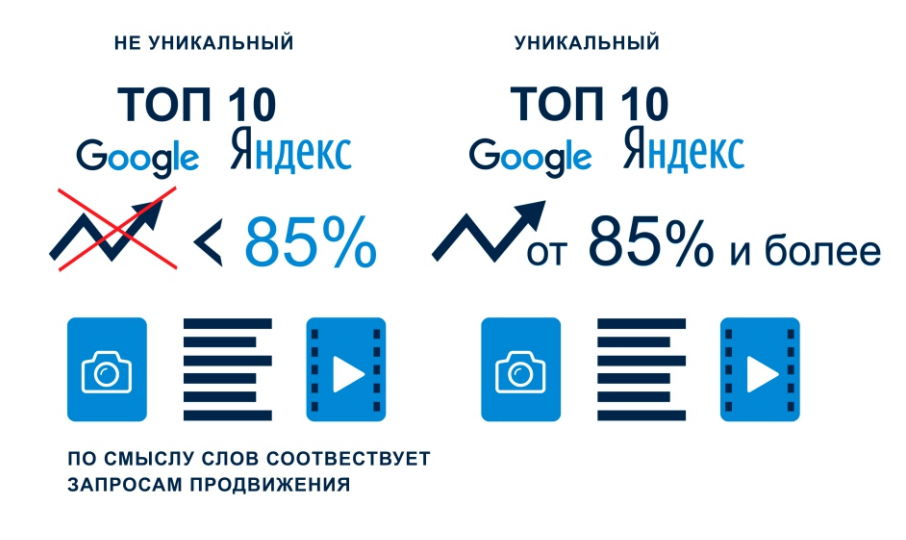

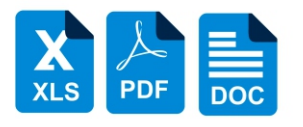

МОГУТ БЫТЬ НЕ УНИКАЛЬНЫ

Подведем итог, Ваша цель - это размещение уникальной информации на собственном сайте. Создавайте уникальный контент, и это оценят как потенциальные клиенты, так и поисковые роботы - а это Ваше конкурентное преимущество. Не стесняйтесь выкладывать на сайт видеообращения от Вас или Вашего коллектива, видеоотзывы, обзоры, всевозможные грамоты, пишите уникальные тексты, новости, статьи, выкладывайте руководство по пользованию, ведь чем больше страниц проиндексирует поисковый робот, тем больше шансов у Вас занять первые места в поисковой выдаче, затратив наименьшее количество времени и денег.

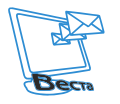

ВЕБ-СТУДИЯ "ВЕСТА"

27

# **8. Что такое домен и хостинг, какие нюансы существуют при работе с ними?**

Итак, «домен» – что это такое? Если совсем по-простому, то это адрес Вашего будущего сайта следующего формата: «название.ru», которое Вы в последующем будете указывать. Какие рекомендации мы можем дать при выборе название домена?

Первое – это то, что домен должен максимально просто читаться, быть понятным и запоминающимся. То есть если Вам позвонил клиент и Вам необходимо продемонстрировать ему какую-либо информацию на сайте, который называется «товар.рф»/«tovar.ru» – 100% он наберет в адресной строке данный домен без ошибок, но если Вы, к примеру, выбрали домен «стильный-дом-прама.рф»/«stilni-dom-prama.ru», согласитесь, у клиента определенно возникнут проблемы при введение такого домена. Если у Вас конкурентная сфера и все хорошие домены заняты конкурентами, не расстраиваетесь, можно выбрать другую доменную зону (.com, .net, .info, .org), но не стоит выбирать слишком экзотическую.

Что касается того, на каком языке лучше выбирать доменное имя, то в настоящее время нет разницы на кириллице или латинице. Раньше, года 2-3 назад, существовала такая проблема, что домены на кириллице плохо индексировались и не выдавались в Топ 10 по Яндексу и Google, сейчас же такой проблемы нет. Если Вы сомневаетесь, можете завести сразу несколько доменов и сделать их зеркалом одного основного домена. Поясним: к примеру, человек набрал домен «сайт.рф» и попал на Ваш сайт, другой набрал «site.ru» и снова попал на Ваш же сайт, а третий набрал «site.com» и вновь попал к Вам же! Таким образом поступают те, кто хочет чтобы потенциальные клиенты всегда попадали на их сайт. Это, так скажем, небольшая уловка. Отметим, что платить придется за каждый домен, а это увеличит затраты на годовое обслуживание сайта.

Второе – если Вы планируете продвигать сайт по SЕО, то старайтесь выбирать название домена релевантным по отношению к вашей сфере бизнеса. Например, если Вы занимаетесь пластиковыми окнами «окна.рф», «okna.ru», «окнапластиковые.рф» – это, конечно, лучшие домены, но может Вам повезет, и в Вашей тематике еще не застолбили лучшие домены. Самое главное – понимать принцип выбора домена.

Третье и основное – это то, что домен должен регистрироваться на Вас, как на физическое лицо или на Ваше юридическое лицо. Ни в коем случае не на веб-студию или Вашего сотрудника, тем более фрилансера. Статистика плачевна: часто получается так, что вкладываются большие деньги в продвижение сайта (а фактически Вы продвигаете домен, ведь у него есть своя история), но Вы продвигаете домен, который принадлежит не Вам, со всеми вытекающими отсюда последствиями. Ссора, увольнение, разногласия с владельцем домена, и Вы остаетесь ни с чем или становитесь жертвой наглого шантажа. Не важно, кто его регистрирует, ГЛАВНОЕ, НА КОГО; это касается зон .рф. .ru, .su (чьи паспортные или юридические данные закреплены у регистратора за доменом).

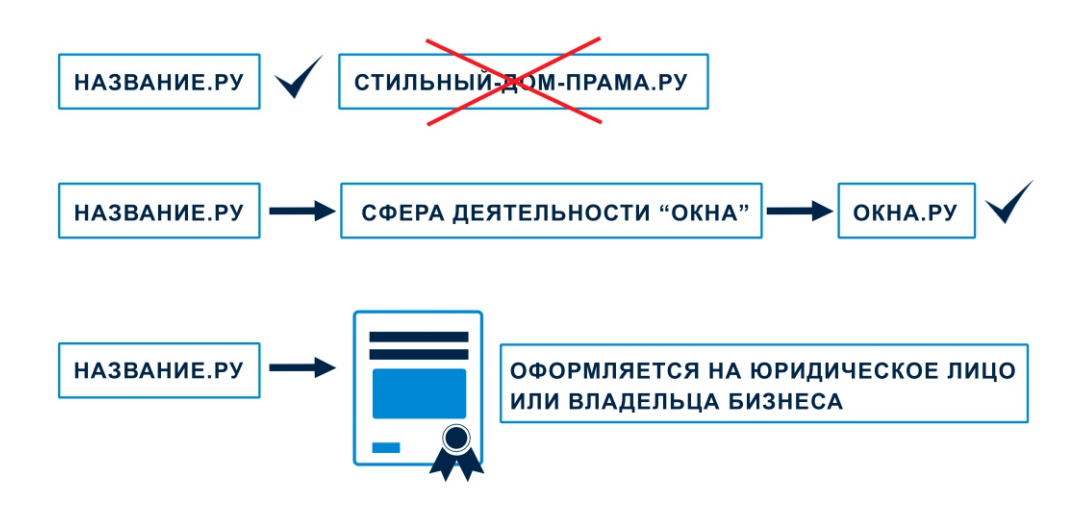

Теперь рассмотрим, что такое «хостинг». Если сказать совсем просто, то это жесткий диск на сервере, подключенный к интернету и снабженный бесперебойным питанием в специальном изолированном помещении. Такие помещения называются «дата-центрами», у которых хостинг-компании арендуют мощности. Но хостинг может принадлежать и лично Вам. Итак, что Вам нужно знать о хостинге, на котором будет храниться Ваш сайт: его местоположение. «Зачем?» - спросите Вы. Если Вы занимаетесь обработкой данных или представляете госучреждение, то по закону Вы должны хранить данные в РФ, иначе при проверке у Вас могут возникнуть проблемы.

Другой вопрос - это надежность хостинг-компании, а главное, удобство панели управления, то есть при размещении на сервере хостинг-компании Вы пользуетесь программным обеспечением для управления базами данных и прочими файлами сайта, а также ведете настройки параметров пользователя (ресурсов, выделяемых на одного пользователя/сайт). Так вот, все они очень разные и есть более или менее удобные панели управления, но, думаем, этим не каждый сможет заниматься без определённых знаний и опыта, тем более высок риск всё удалить, сбить настройки, результатом чего будет неисправность сайта. Таким образом, этим должен заниматься профессионал.

Другой нюанс - нужно регулярно делать бэкап сайта, то есть регулярное копирование всех файлов сайта, чтобы сохранить их, если сайт взломают или какая-то информация случайно удалится. Такое очень часто бывает, когда не умеешь, но пытаешься что-то исправить на сайте или когда самому некогда и задание было поручено сотруднику, который этого никогда не делал.

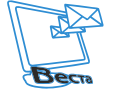

29

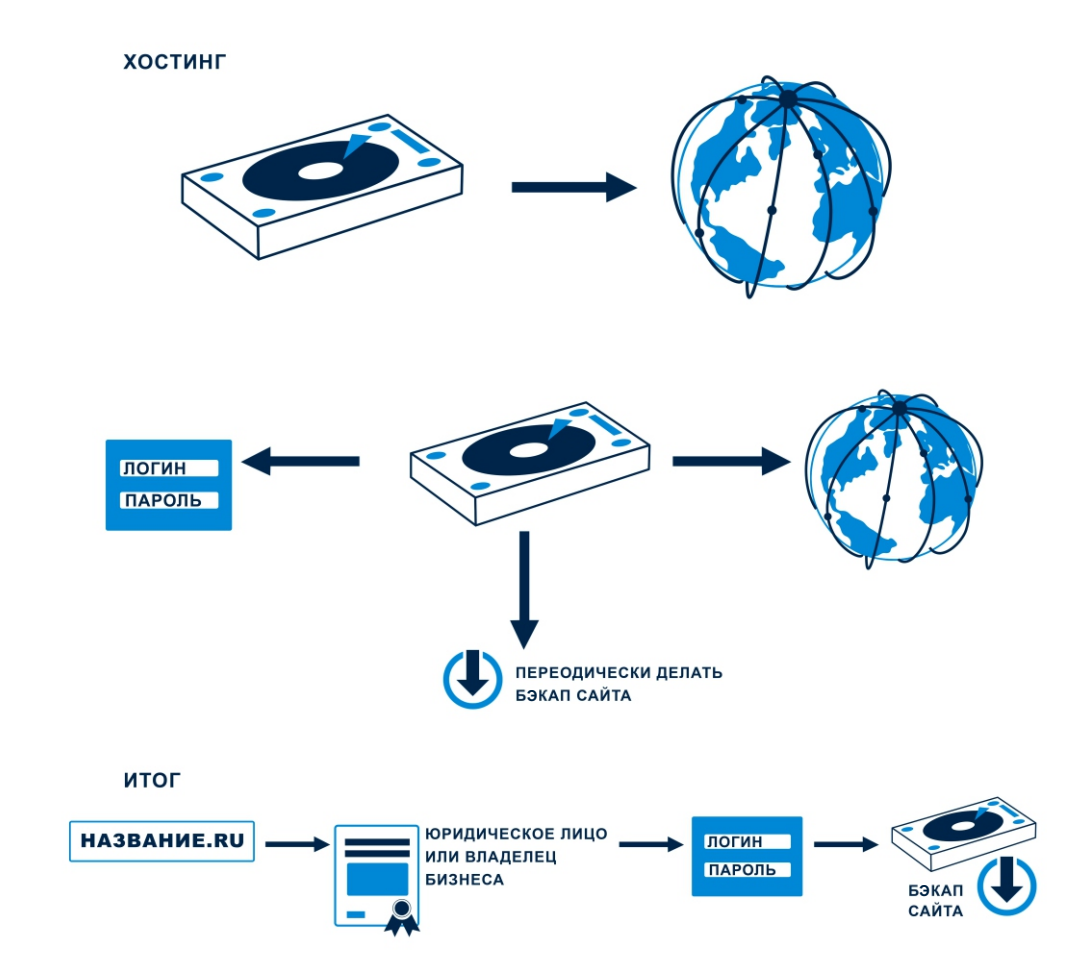

Итак, главное, чтобы после создания сайта у Вас были доступы от хостинга или FTPдоступ, этого достаточно для скачивания сайта и переноса его на любой другой хостинг.

Теперь подведем итог: при регистрации домена Вы должны ориентироваться на то, чтобы название было релевантным, коротким и понятным (легко продиктовать по телефону), а главное, чтобы имя сайта было зарегистрировано на Вас!

Что касается хостинга, то тут главное - переданный Вам доступ FTP, чтобы Вы всегда могли выкачать сайт и регулярно делать бэкап.

ВЕБ-СТУДИЯ "ВЕСТА"

#### 9. Юридические аспекты при заключении договора

Главное, на чем хочется заострить внимание, это то, что лучше всего работать по договору, чтобы все стороны договора несли ответственность. На Вас, как на заказчике, лежит ответственность за своевременную и полную оплату выполненной работы, исполнитель в свою очередь должен выполнить все по утвержденному техническому заданию (в котором оговариваются сроки выполнения, дизайн, набор модулей, наполнение контентом, покупка домена и хостинга, размешения сайта и прочие условия) на создание сайта, то есть исполнитель несет ответственность за выполнение работ, прописанных в ТЗ.

«Зачем вообще нужны договорные отношения?» - спросите Вы. - «Я этого парня давно знаю, он всё сделает хорошо...». По крайней мере, для того, чтобы четко прописать объём работ. К примеру, Вы договорились о создании сайта, Вам его сделали и выложили на домене, говорят «проверяй, всё готово»; а потом случилось так, что этот человек перестал заниматься Вашим сайтом или переехал в другой город, или ему уже некогда заниматься Вами. Вроде всё работает, и проблем нет, но вот Вы решили доработать сайт или отредактировать информацию, или хуже того, сайт взломали и рассылают с него спам, из-за этого он выдаёт ошибки, долго грузится и прочее; но Вашему знакомому некогда, он этим уже не занимается – тут начнутся серьезные проблемы. Например, выяснится, что домен зарегистрирован не на Вас, сайт сделан на самописке, а отредактировать или переделать его нет возможности, так как на сайте даже нет адекватной панели администратора; при этом сайт не работает, резервное копирование не делалось, так как хостинг самый дешевый и у Вас ограниченное дисковое пространство! В такой ситуации найти нового специалиста очень сложно, а главное, Вы не можете ничего потребовать от своего разработчика, так как нет никакого подтверждения того, что сайт и домен вообще Ваши, тем более что этот человек вообще за что-то отвечал! Такая же ситуация может возникнуть и при работе с фрилансером.

Из этого следует, что лучше немного переплатить или возможно по такой же цене заказать разработку сайта в компании, имеющую организационно-правовую форму (юр. лицо или ИП), где заключается официальный договор (где прописываются основные моменты) и организация несет ответственность перед своим заказчиком.

Теперь поговорим, на какие моменты нужно обращать внимание при заключении договора:

1) указываются сроки разработки;

2) домен регистрируется на заказчика, прописывается, какой именно домен;

3) разработчик предоставляет доступ к сайту и хостингу (FTP доступ);

4) в договоре отражается, будет ли осуществлено первичное наполнение контентом и сколько страниц/карточек товара входит в рамках оказания данной услуги;

5) в договоре должны быть прописаны все модули, необходимые на сайте;

6) указывается, проводится ли обучение после сдачи проекта, будут ли предоставлены какие-нибудь инструкции, обучающий материал;

7) в договоре должны быть урегулированы все вопросы, касающиеся разработки дизайна: будет ли предоставляться макет, сколько правок можно будет внести после его разработки и есть ли они вообще.

Также хотелось бы обратить внимание на то, что лучше выбирать компанию, которая занимается не только созданием сайтов, но и оказывает услуги по их продвижению (СЕО в ТОП 10 на первую страницу Google и Яндекс), запуску рекламы в Google и Яндекс; оказывает услуги по сопровождению сайта (будет за Вас редактировать и добавлять новую информацию) и копирайту. Зачем это нужно? Всё очень просто: лучше, чтобы всем этим занималась одна компания; разделение функций и обязанностей между несколькими в данном случае не эффективно, при возникновении любой технической проблемы Вам придется самостоятельно урегулировать отношения между ними и выявлять виновного – зачем Вам лишние трудности? Выбирайте компанию, которая оказывает комплексные услуги, так Вы сэкономите много сил, нервов, а главное, денег.

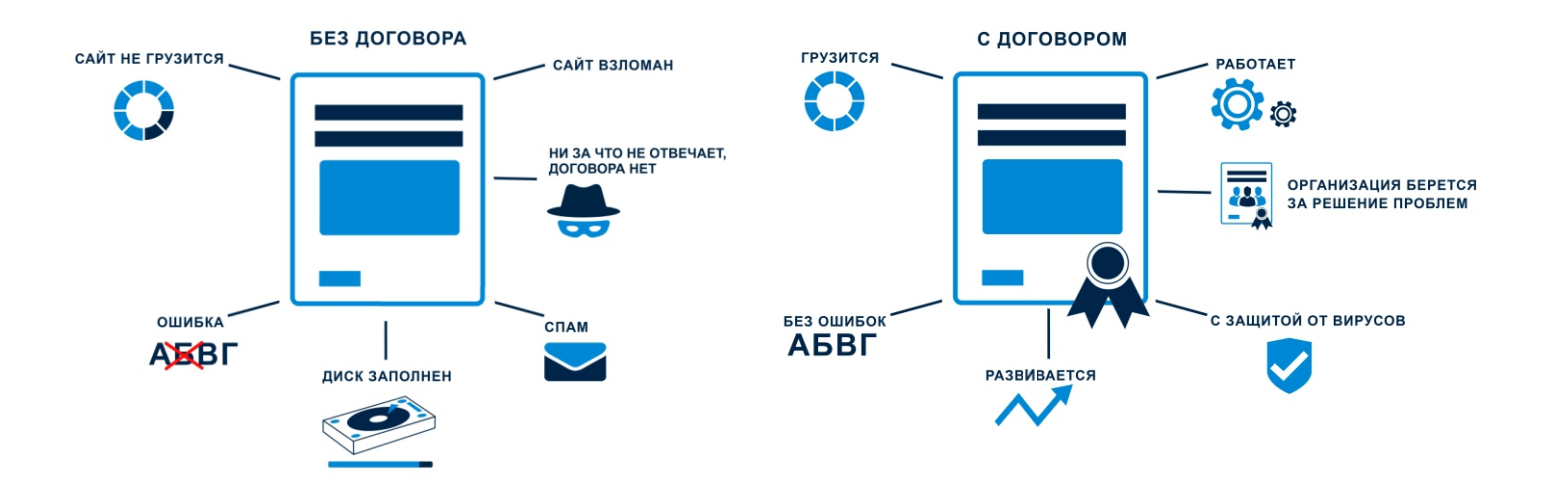

#### **10.С кем лучше сотрудничать, как правильно выбрать подрядчика?**

Итак, как мы уже писали, лучше работать с организацией, официально оформленной и имеющей правовой статус (ИП, Юр.лицо), думаем, с этим всё понятно. Теперь рассмотрим аспекты, на которые стоит обращать внимание при выборе веб-студии:

1) Опыт работы в данной сфере. Если Вы будете одним из первых клиентов выбранной веб-студии, то должны понимать, что, наверняка, к Вам проявят максимум внимания, но при этом на Вас будут учиться и оттачивать мастерство. То есть, скорее всего, у этих ребят будет мало опыта, и, возможно, они не смогут справиться со всеми Вашими требованиями, по крайней мере, быстро. Молодая компания может сделать всё хорошо, но когда Вам нужно будет сделать сложную техническую доработку, будьте готовы услышать отказ, так как они просто могут не уметь этого или даже не обладать достаточными знаниями для того, чтобы просто попробовать. Поэтому старайтесь для сложных проектов выбирать веб-студию с опытом работы от 5 лет.

2) Наличие офиса. Очень важно, чтобы сотрудники присутствовали на рабочем месте, так их можно будет контролировать. Конечно, многие программисты работают удаленно, у себя дома, но они менее стабильны и часто срывают сроки. Да и приятнее прийти в офис, заключить договор, обсудить рабочие моменты в организованном помещении, нежели «на коленках» в каком-нибудь кафе. Конечно же, можно работать с организацией и удаленно, если нет лишнего времени на разъезды, возможна даже работа с веб-студией из другого города. Неважно, главное – наличие офиса и сотрудников, ведь если работа ведется централизованно, уже можно говорить о неукоснительном соблюдении сроков и серьёзном контроле над исполнением и качеством работы.

3) Разделение труда в компании. Если в компании три человека: один продаёт; другой рисует, программирует и верстает; а третий руководит – понятно, что качество продукта может быть не очень, ведь очень сложно быть профи во всем, к тому же время на разработку значительно увеличивается. Обратите внимание на то, чтобы в выбранной Вами компании был укомплектован штат: менеджер проекта, дизайнер, программист, контентменеджер (человек, который наполняет сайт текстом, графикой), sео-специалист, копирайтер, директолог – вот, пожалуй, минимальный набор сотрудников, при наличии которого можно говорить о серьезной работе веб-студии.

Итак, резюмируем: Вы обращаетесь в веб-студию, которая имеет организационноправовую форму (ИП, Юр.лицо) и работает по договору, у которой есть офис, телефон корпоративная почта, а главное, до них всегда можно дозвониться, либо получить оперативный ответ по e-mail. В данной веб-студии работы в основном производятся

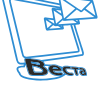

специалистами в узких областях, Вами занимаются профессионалы в своём деле, а главное, весь этот процесс координирует менеджер проекта. Сотрудники имеют опыт работы не менее 5 лет в данной сфере, а также как минимум несколько десятков выполненных проектов. В этой студии Вы можете в дальнейшем продвигать сайт по SЕО, запустить контекстную рекламу, а также специалисты могут оказывать техническую поддержку сайта (отслеживать его работоспособность) и осуществлять его редактирование.

Если Вы обратитесь в похожую веб-студию, думаем, результат будет на уровне.

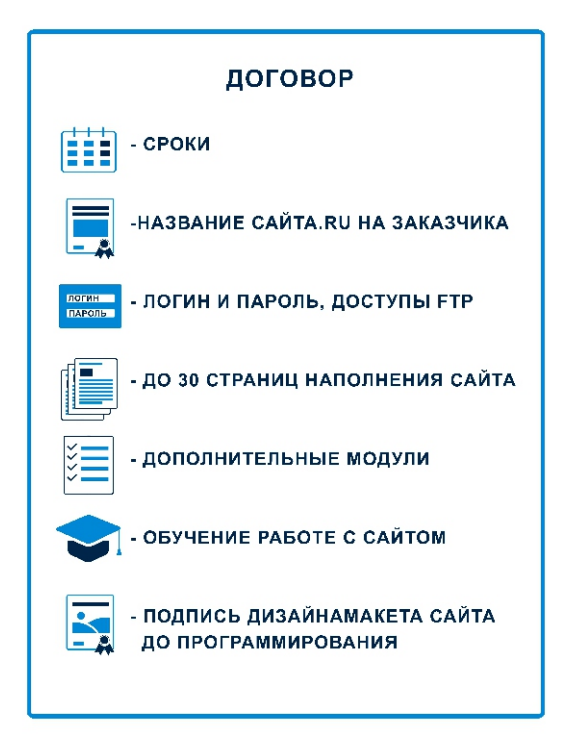

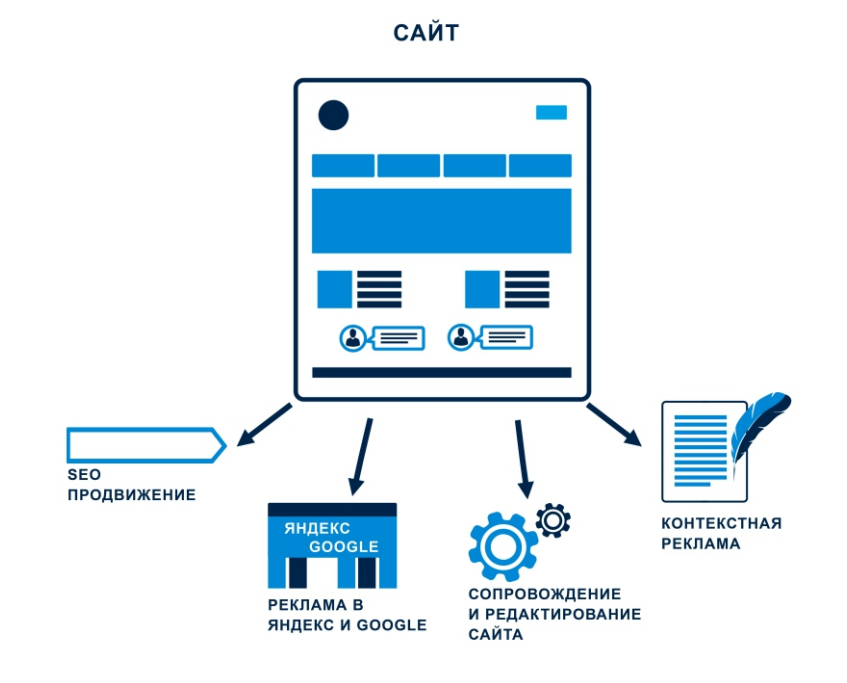

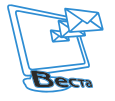

ВЕБ-СТУДИЯ "ВЕСТА" <sup>●</sup> www.webvesta.ru

**11. Как привлечь на сайт потенциальных покупателей? Услуга продвижения сайта в поисковых системах и другие виды рекламы в интернете**

Уважаемый читатель, надеемся, Вы понимаете, что просто создать сайт и выложить его в интернет недостаточно, это не приведет к моментальному увеличению числа заявок и продаж. Нужно понимать, что сам сайт никак не может выйти в ТОП 10 Яндекс и Google, даже если Вы наполните его уникальной информацией, фото- и видеоматериалами, за исключением низкоконкурентных сфер, где попросту нет сайтов Вашей тематики, но таких сфер становится всё меньше и меньше с каждым днём. Итак, для привлечения клиентов на сайт его нужно продвигать в поисковых системах. Как это делается – существует два вида продвижения: естественная выдача в поисковых системах СЕО в ТОП 10 и контекстная реклама в Яндекс и Google.

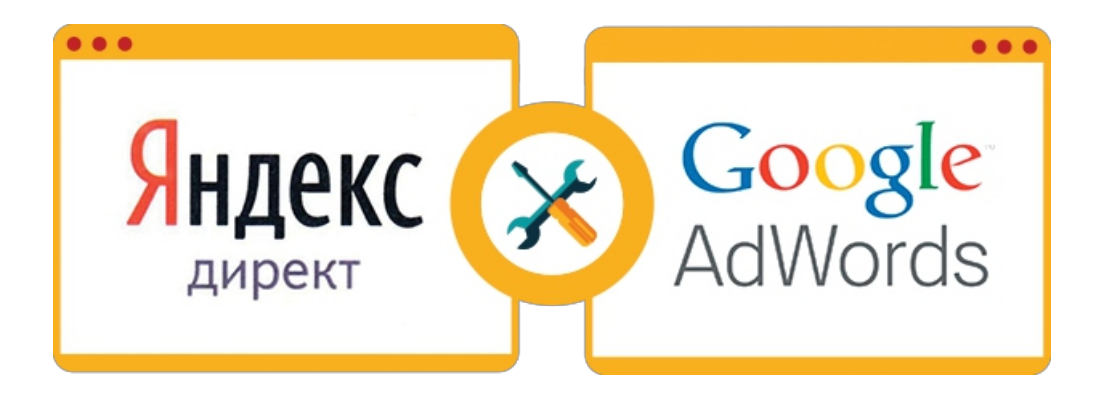

Для начала рассмотрим СЕО-продвижение сайта. Для него нужно провести большие подготовительные работы с сайтом.

Во-первых, необходимо проанализировать сайты конкурентов из первой десятки Яндекса или Google: оценить функционал сайта, дизайн, есть ли адаптивная версия, калькулятор, каким контентом наполнен сайт, какова ссылочная масса, количество страниц и какие есть дополнительные виджеты и сервисы. Исходя из этого, принимается решение о том, что нужно добавить на сайт, что бы он был не хуже.

Во-вторых, проводят внешнюю и внутреннюю оптимизацию сайта. На этом этапе уже нужны специальные знания и определенный опыт. Если вкратце, то под внешней оптимизацией понимается увеличение ссылочной массы сайта (регистрация в авторитетных каталогах, закупка качественных ссылок и прочие действия), а к внутренней оптимизации относится перелинковка внутренних страниц, работа с кодом сайта, расстановка заголовков, подбор СЕО контента, улучшение юзабилити и пр. Обязательно нужно сказать, что получить результаты от СЕО продвижения быстро – просто физически невозможно! Первые результаты, как правило, достигаются на 3-4-й месяц, но нужно, конечно, учитывать, насколько сильна и насыщена конкурентная среда. Надеемся, Вы понимаете, что это довольно объемная работа, требующая специальных знаний и опыта.

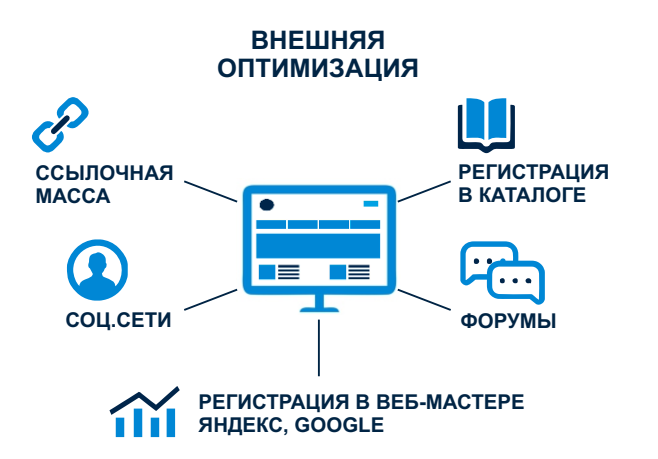

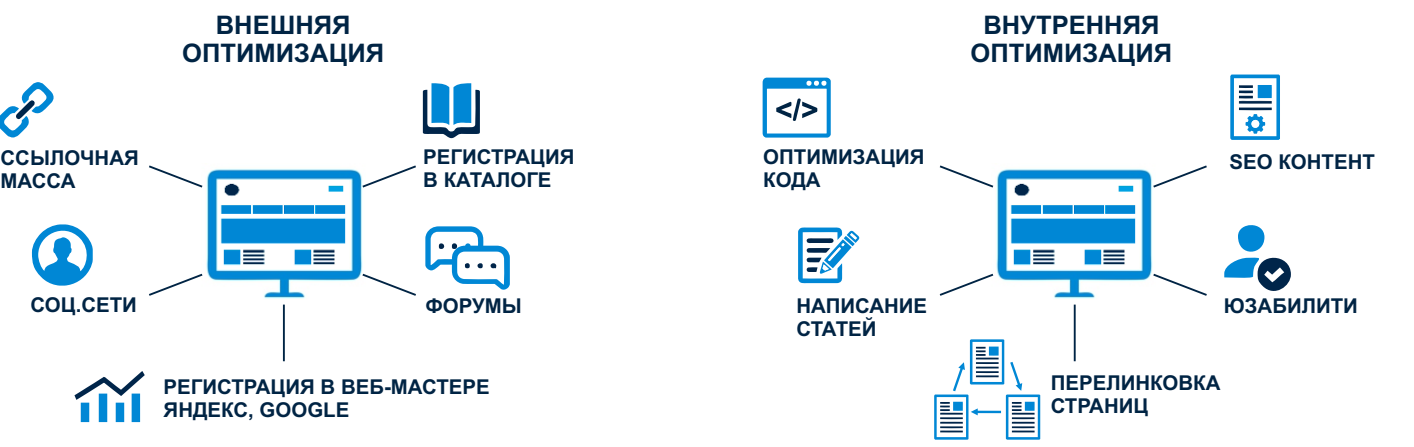

Теперь рассмотрим контекстную рекламу, ее виды и различия между ними. Начнем с рекламы в Яндекс:

#### **1) Поисковая реклама Яндекс:**

ВЕБ-СТУДИЯ "ВЕСТА"

– **Яндекс Директ.** Реклама в поиске показывается, если человек ищет в Яндексе нужный Вам запрос. Например, Вы продаёте мебель во Владивостоке, вполне логично, что человек, ищущий «купить корпусную мебель во Владивостоке», будет для Вас подходящим клиентом. Директ позволит Вам показываться именно по этому запросу (там, где есть спец. размещение, гарантийные показы и динамические показы).

– **Медийно-контекстный баннер** – показывается на странице результатов поиска Яндекс (сервис Яндекс.Поиск), а также может быть показан на страницах результатов поиска ресурсов-партнеров Яндекса (сервисы go.mail.ru и rambler.ru).

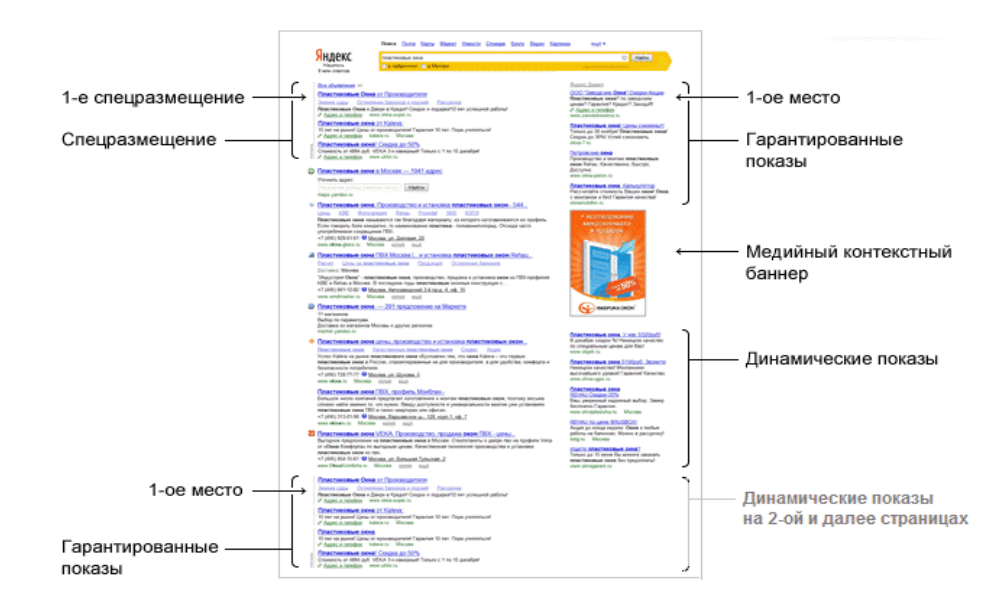

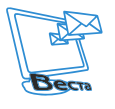

#### **2) Реклама в сетях Яндекс:**

– **Текстово-графические и графические объявления в РСЯ** (Реклама в сетях Яндекс). Реклама на РСЯ, если говорить простым языком, это догоняющая реклама. Скорее всего, Вы обращали внимание на то, что после того, как Вы поинтересовались каким-либо товаром в поиске, еще несколько дней Вас повсюду преследуют предложения купить этот товар: на сервисах о погоде и курсах валют, на строительном портале, ВКонтакте, Моем Мире и т.д. Это и есть реклама в РСЯ.

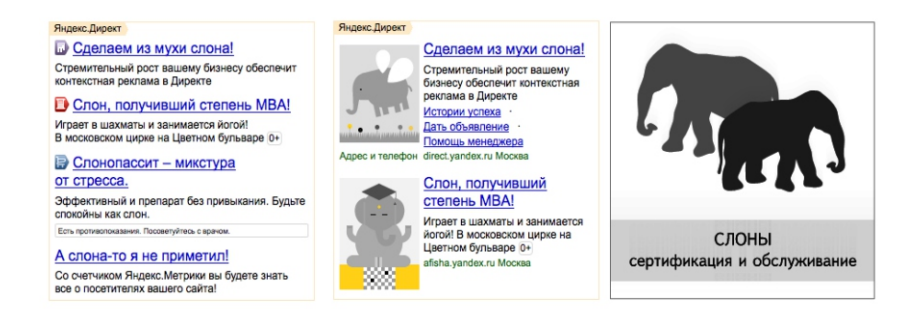

– **Смарт-баннеры** – это вид медийной рекламы с оплатой за клики. При заказе баннера система самостоятельно подбирает рекламное предложение персонально под каждого конкретного пользователя.

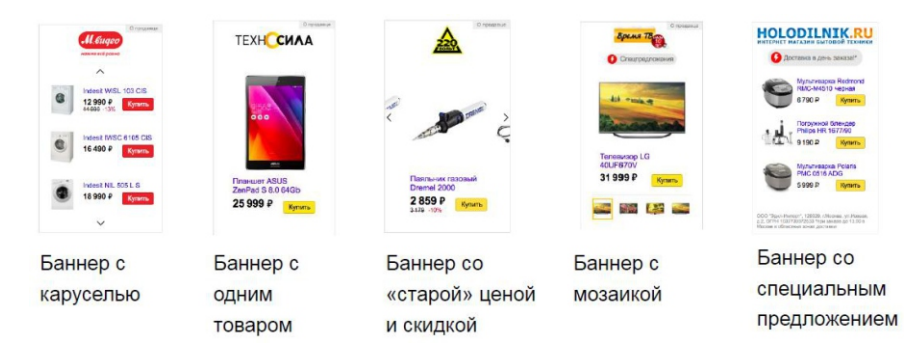

#### **3) Медийная реклама Яндекс:**

ВЕБ-СТУДИЯ "ВЕСТА"

– **Баннеры на Яндексе** – это не только классический формат 240×400, но и брендированные подложки страниц, «перетяжки» во всю ширину экрана и прочие визуальные решения. Можно размещать в сети из десятков тысяч партнёрских сайтов и на сервисах Яндекса.

– **Видео.** Для видеорекламы на Яндексе предусмотрено несколько форматов: это мультиролл – ролик в начале, середине или конце трейлеров фильмов на КиноПоиске и партнёрских сайтах с видео; а также ролики прямо в тексте – на сайтах без видеоконтента.

– **Аудио.** На Яндекс.Музыке и Радио можно размещать аудиоролики, которые встраиваются между музыкальными треками или в конце очереди воспроизведения. При этом аудиоролик можно дополнить медийным баннером, пользователи увидят его при выборе трека или станции.

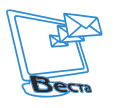

– **Медийная реклама на мобильной версии Яндекс.** Пользователи регулярно посещают Яндекс не только с компьютера, но и с мобильных телефонов и планшетов. Размещение на мобильной версии главной страницы Яндекса позволит Вам расширить охват аудитории.

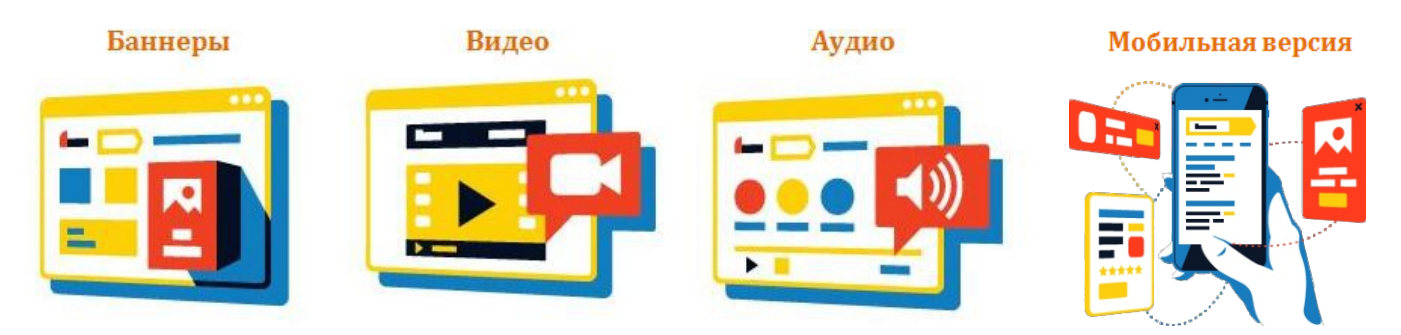

**4) Реклама мобильных приложений.** Это особый формат объявлений Директа, разработанный специально для продвижения мобильных приложений: привлечения новых пользователей и наращивания количества установок. Такие объявления показываются только в мобильных устройствах на поиске Яндекса и в Рекламной сети по выбранным ключевым словам или условиям ретаргетинга. По объявлению пользователь переходит сразу на страницу приложения в магазине, так что сможет скачать его на свое устройство без лишних кликов.

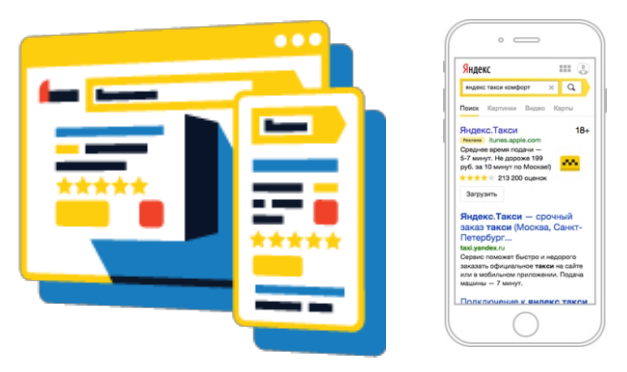

**5) Яндекс.Маркет** – это сервис, помогающий делать покупки в интернете. Интернетмагазины предлагают на Маркете товары, а пользователи сравнивают их предложения и выбирают подходящие. Заказать товар можно при помощи специального сервиса или на сайте магазина.

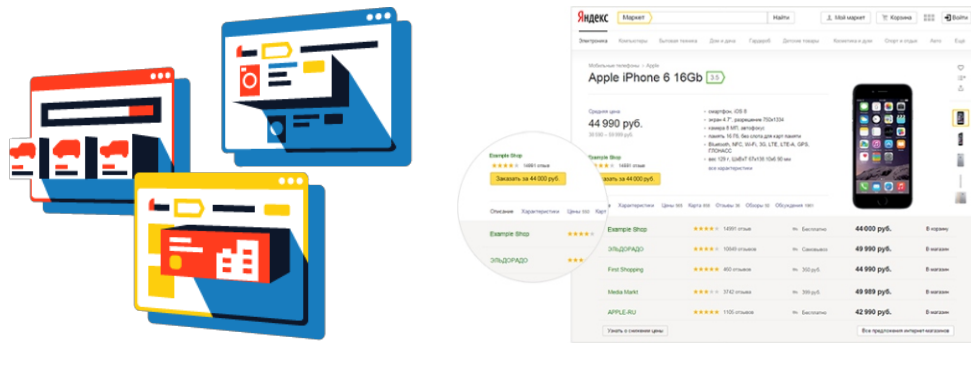

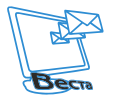

ВЕБ-СТУДИЯ "ВЕСТА"

Теперь рассмотрим рекламу в Google AdWords, она очень похожа на рекламу в Яндекс.

1) **Поисковая сеть Google AdWords.** Сервис контекстной, в основном, поисковой рекламы от компании Google, предоставляющий удобный интерфейс и множество инструментов для создания эффективных рекламных сообщений. AdWords – флагманский рекламный проект Google и основной источник доходов компании.

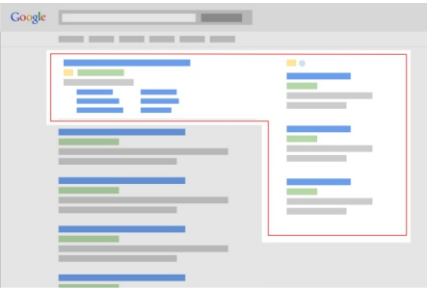

2) **Контекстно-медийная сеть Google AdWords.** Сайты контекстно-медийной сети охватывают больше 90% интернет-пользователей по всему миру. Настраивая таргетинг в контекстно-медийной сети, можно показывать рекламу в определенном контексте (например, «активный образ жизни» или «cnn.com»), определенным аудиториям (таким как «молодые мамы» или «пользователи, которые хотят купить новый седан»), в определенных местоположениях и т. д.

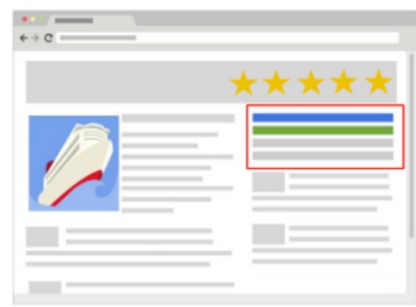

3) **Видеореклама сети Google.** Можно создавать эффективные видеокампании с объявлениями различных форматов для привлечения клиентов на YouTube и партнерских сайтах. Вы можете использовать такие форматы видеообъявлений, как TrueView In-Stream, TrueView Video Discovery и объявления-заставки.

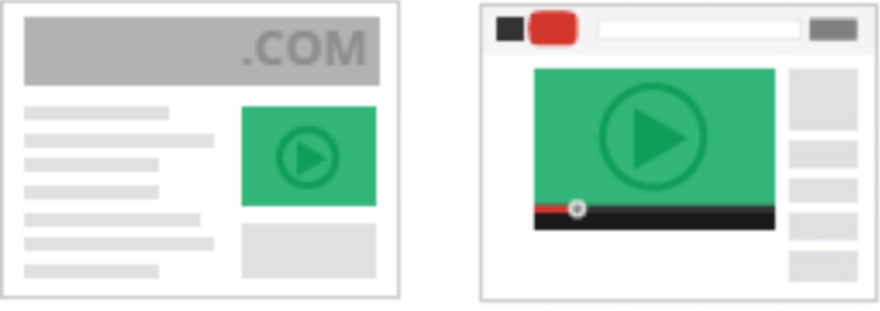

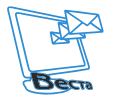

8 (3532) 69-09-09

4) **Товарные объявления сети Google.** Объявления этого типа содержат подробную информацию о предлагаемых Вами товарах и их изображениях. Они могут появляться в специальном окне на странице результатов Google Поиска (отдельно от текстовой рекламы) или в общих результатах в сервисе Google Покупки, доступном только в некоторых странах. Когда пользователь отправляет поисковый запрос, отображаются объявления с подходящими товарами от различных продавцов. Чтобы начать работу с товарными объявлениями, необходимо добавить сведения об ассортименте Вашего магазина в Google Merchant Center и создать торговые кампании в AdWords.

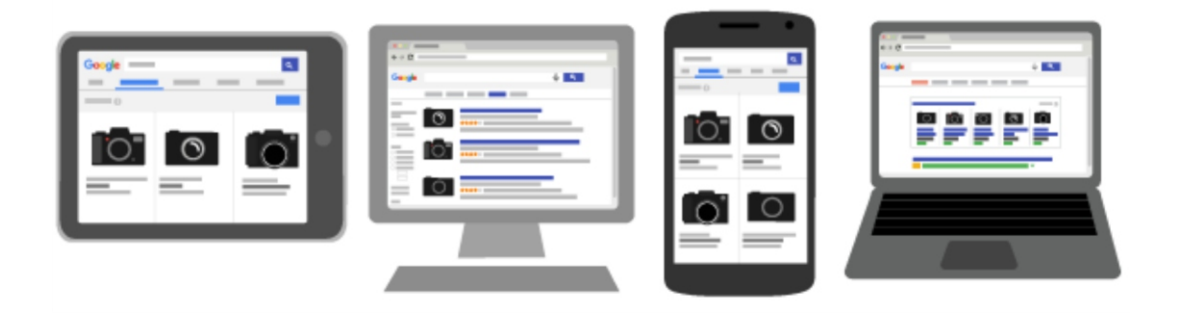

5) **AdWords express** – сервис контекстной, в основном, поисковой рекламы от компании Google, предоставляющий удобный интерфейс и множество инструментов для создания эффективных рекламных сообщений. Позволяет в максимально короткий срок запустить рекламную кампанию в Google. Это идеальный вариант для представителей малого бизнеса, у которых нет возможности тратить много времени на интернет-рекламу.

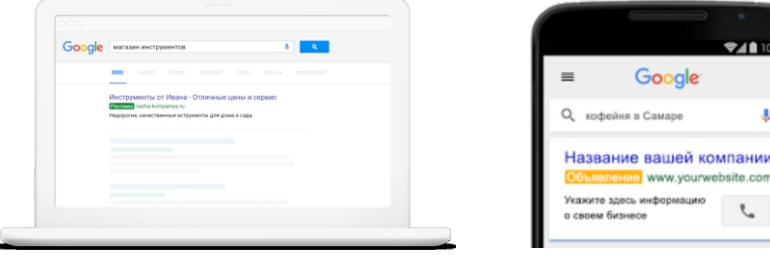

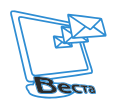

ВЕБ-СТУДИЯ "ВЕСТА"

## **А**

**Адаптивная версия сайта** – обеспечивает правильное отображение сайта на различных устройствах, подключённых к интернету, и динамически подстраивается под заданные размеры окна браузера. Целью адаптивного веб-дизайна является универсальность отображения содержимого сайта для различных устройств. Для того чтобы сайт был удобно просматриваемым с устройств разных форматов и с экранами различных разрешений, по технологии адаптивного веб-дизайна не нужно создавать отдельные версии сайта для отдельных видов устройств – один сайт может работать на смартфоне, планшете, ноутбуке и телевизоре с выходом в интернет, то есть на всем спектре устройств.

#### **Б**

**Блог** – основным содержанием являются регулярно добавляемые записи, содержащие текст, изображения или мультимедиа. Для блогов характерны короткие записи временной значимости , упорядоченные в обратном хронологическом порядке (последняя запись сверху). Отличия блога от традиционного дневника обусловливаются средой: блоги обычно публичны и предполагают сторонних читателей, которые могут вступить в публичную полемику с автором (в комментарии к записи блога или в своих блогах).

**В**

**Веб-студия** – это команда профессионалов, которая занимается разработкой и созданием веб-проектов, куда входят сайты, дизайн, программирование, раскрутка, продвижение, интернет-реклама и мультимедиа.

**Веб-разработчик** – сотрудник веб-студии, занимающийся созданием сайта или вебприложения. Основными этапами процесса являются веб-дизайн, вёрстка страниц, программирование для веб на стороне клиента и сервера, а также конфигурирование вебсервера.

**«Вау» (WoW-эффект)** – запланированное продавцом чувство, которое должен испытывать покупатель, сталкиваясь с продукцией, услугой, продавцом, сайтом или чемлибо еще, которое должно подтолкнуть его к покупке или еще к чему-либо, например, запомнить бренд, занести сайт в закладки, рассказать о компании другу.

**Визуальный редактор** – программное обеспечение для редактирования страниц сайтов, он позволяет пользователям совершать правки без необходимости изучения синтаксиса вики-разметки.

**Г**

**Гугл (Google)** – первая по популярности (77,04 %) в мире поисковая система, обрабатывающая 41 млрд 345 млн запросов в месяц (доля рынка 62,4 %). Поисковой системой Google владеет корпорация Google Inc. Google, лидер поисковых машин интернета, занимает более 60 % мирового рынка и индексирует более 8 миллиардов вебстраниц. Google может находить информацию на 186 языках.

**Графика компьютерная** – область деятельности, в которой компьютеры наряду со специальным программным обеспечением используются в качестве инструмента для создания (синтеза) и редактирования изображений, для оцифровки визуальной информации, полученной из реального мира с целью дальнейшей её обработки и хранения.

#### **Д**

**Движок сайта** – это выражение из жаргона web-мастеров, более правильное название – программное обеспечение управления сайтом. Еще используется аббревиатура CMS («Content Management Software» или «Content Management System») – система управления контентом.

**Доменное имя** – символьное имя, помогающее находить адреса интернет-серверов.

**Доступ FTP** – стандартный протокол, предназначенный для передачи файлов по TCP-сетям (например, Интернет). Использует 21-й порт. FTP часто используется для загрузки сетевых страниц и других документов с частного устройства разработки на открытые сервера хостинга.

**Дисковое пространство** – это выделенное место для Вашего сайта на жестком диске веб-сервера. Чем больше дисковое пространство, тем больше информации Вы сможете загрузить на сайт (картинок, видеороликов, музыки, статей и т.д.).

**Директолог** – это специалист по работе с сервисом Яндекс.Директ, который отвечает за рекламу в поисковой системе Яндекс и РСЯ (рекламная сеть Яндекса).

**Дизайн сайта** – отрасль веб-разработки и разновидность дизайна, в задачи которых входит проектирование пользовательских веб-интерфейсов для сайтов или вебприложений. Веб-дизайнеры проектируют логическую структуру веб-страниц, продумывают наиболее удобные решения подачи информации и занимаются художественным оформлением веб-проекта. В результате пересечения двух отраслей человеческой деятельности грамотный веб-дизайнер должен быть знаком с последними вебтехнологиями и обладать соответствующими художественными качествами. Большую часть специалистов, работающих в области дизайна, обычно концентрирует в себе такое творческое образование, как студия дизайна.

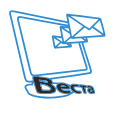

Десктопная версия - это версия, отображаемая на компьютере, предназначенном для постоянного размещения на столе.

И

Интерфейс графический - это разновидность пользовательского интерфейса. в котором элементы интерфейса (меню, кнопки, значки, списки и т. п.), представленные пользователю на дисплее, исполнены в виде графических изображений.

Инфографика - это графический способ подачи информации, данных и знаний, целью которого является быстрое и чёткое преподнесение сложной информации. Одна из форм информационного дизайна.

Интерактив - понятие, которое раскрывает характер и степень взаимодействия между объектами. Используется в таких областях, как теория информации, информатика и программирование, системы телекоммуникаций, социология, промышленный дизайн и других.

Интеграция - объединение разнородных веб-приложений и систем в единую среду на базе веб.

#### K

Конверсия (в интернет-маркетинге) - это отношение числа посетителей сайта, выполнивших на нём какие-либо целевые действия (скрытые или прямые указания рекламодателей, продавцов, создателей контента: покупку, регистрацию, подписку, посещение определённой страницы сайта, переход по рекламной ссылке), к общему числу посетителей сайта, выраженное в процентах. Например, у Вас имеется интернет-магазин по продаже какой-либо продукции. Допустим, что в сутки на него заходит 500 уникальных посетителей, в течение этих суток в Вашем магазине совершается 7 разных покупок. В данном случае процент конверсии посетителей и покупателей равен 1,4: (7 покупок/500 посетителей)\*100=1,4 %.

Контент - любое информационно значимое наполнение информационного ресурса (например, веб-сайта): тексты, графика, мультимедиа – вся информация, которую пользователь может загрузить на диск компьютера с соблюдением соответствующих законностей, как правило, только для личного пользования.

Копирайтинг - профессиональная деятельность по написанию рекламных и презентационных текстов; таковыми можно считать все тексты, которые прямым или косвенным образом рекламируют или популяризируют товар, компанию, услугу, человека или идею. Это могут быть слоганы, сценарии для ТВ- и радиороликов, event-мероприятий, рекламные статьи и пр.

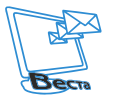

 $\mathbf{\Pi}$ 

Лиды (в интернет-маркетинге) - это акт регистрации в ответ на предложение рекламодателя, содержащий контактную информацию  $M$  B некоторых случаях демографическую информацию. Есть два типа лидов: потребительские и целевые.

#### M

Модули сайта - это скрипты, написанные на различных языках программирования и используемые на страницах интернет-ресурсов. Их цель - расширить функционал сайта и добавить удобств посетителю во время просмотра и работы с ресурсом. Зачастую на эффективное продвижение сайтов оказывает свое влияние правильный подбор модулей, с помощью которых можно решать различные задачи.

#### $\mathbf{O}$

Он-лайн общение - сегодня понятие «он-лайн» широко применяется во всех областях всемирной сети, под термином понимают состояние, при котором один человек доступен для связи с другими людьми. Иными словами, он-лайн - это возможность двухстороннего общения между службами или посетителями интернета. К примеру, в соцсетях или Скайпе надпись «он-лайн» означает, что пользователь находится на связи на данном сайте, то есть может прочесть Ваше сообщение и ответить на него.

#### $\mathbf{u}$

Панель управления сайтом - программный инструмент, позволяющий через графический интерфейс управлять сайтом и размещенным на нем контентом, конфигурировать, настраивать различные модули, совершать прочие действия.

Посадочная страница/Landing Page - целевая страница, основной задачей которой является сбор контактных данных целевой аудитории.

Прототипирование - это быстрая реализация базовой функциональности для анализа работы системы в целом. На этапе прототипирования малыми усилиями создается работающая система. Во время прототипирования видна более детальная картина устройства системы. Используется в программировании и во многих других областях. Прототипирование, по мнению некоторых разработчиков, является самым важным этапом разработки. После этапа прототипирования обязательно следуют этапы пересмотра архитектуры системы, разработки, реализации и тестирования конечного продукта.

Поисковая выдача (англ. Search engine results page, SERP) - это страница результатов поиска, генерируемая поисковой системой в ответ на поисковый запрос пользователя.

Портфолио - это собрание образцов работ, фотографий, дающих представление о предлагаемых услугах организации или специалиста.

P

Редирект - это перенаправление браузера с одной веб-страницы на другую.

 $\mathbf C$ 

Сайт - совокупность логически связанных между собой веб-страниц: также место расположения контента сервера. Обычно сайт в интернете представляет собой массив связанных данных, имеющий уникальный адрес и воспринимаемый пользователем как единое целое. Веб-сайты называются так, потому что доступ к ним происходит по протоколу HTTP.

Сайтостроение - это термин, обобщающий последовательность сложных действий, связанных с разработкой веб-ресурса (интернет-сайта).

Сервис «перезвоним» - это сервис обратных звонков для сайта; когда клиент оставляет свой номер телефона, сервис звонит сотруднику фирмы, а потом, как он отвечает, соединяет с клиентом. Для клиента это звонок БЕСПЛАТНЫЙ!

Семантическое ядро – ЭТО упорядоченный набор поисковых слов. их морфологических форм и словосочетаний, которые наиболее точно характеризуют вид деятельности, товар или услугу, предлагаемые сайтом.

Стартап - это новый бизнес-проект, который создается с целью извлечения прибыли с этого проекта после его развития.

Социальная сеть - это интерактивный многопользовательский веб-сайт, контент которого самими наполняется участниками сети. Сайт представляет собой автоматизированную социальную среду, позволяющую общаться группе пользователей, объединенных общим интересом. К ним относятся и тематические форумы, особенно отраслевые, которые активно развиваются в последнее время.

Скролирование – действие прокрутки содержимого окна.

Субдомен - это поддомен; домен, являющийся частью домена более высокого уровня. Система DNS обладает древовидной иерархической системой, в которой каждая ветвь дерева является доменным именем.

 $\mathbf T$ 

ТОП 10 - термин ТОП в переводе с английского означает «верх»; соответственно, ТОП Яндекса или другой поисковой системы – это первые строки на странице результатов поиска по заданному запросу. ТОП 10 - это первые 10 строк.

ТЗ - документ, содержащий требования заказчика к объекту покупки, определяющие условия и порядок ее проведения для обеспечения государственных или муниципальных нужд, в соответствии с которым осуществляются поставка товара, выполнение работ, оказание услуг и их приемка. Это исходный документ, который учитывает основное назначение закупки товаров, работ, услуг, их характеристики, задание заказчика, описание первичных данных, целей и задач закупки, сроков поставки, выполнения работ, оказания услуг, требований к товару, работам, услугам, их результатам, к гарантиям, описание объекта закупки, объем закупаемых товаров, работ, услуг, формы отчетности, обоснование требований к товару, работам, услугам, эквивалентные показатели, экономические требования, а также специальные требования.

 $\mathbf{V}$ 

**УТП** (англ. unique selling proposition, unique selling point; USP) - стратегия рекламирования, предложенная Россером Ривсом. Уникальное торговое предложение должно отвечать следующим условиям:

1) реклама должна содержать конкретное предложение для покупателя: купить конкретный товар и получить конкретную выгоду;

2) предложение должно быть уникальным, таким, которое конкурент не может сделать либо же не делает, хотя и может. Его уникальность должна быть связана либо с уникальностью товара, либо с утверждением, которое еще не делали в данной сфере рекламы (позже Ривз убедился, что уникальных товаров очень мало и в абсолютном большинстве разработанных им рекламных идей использована именно подобная «изобретенная уникальность»);

3) предложение должно быть достаточно сильным, чтобы вовлечь новых потребителей в покупку товара;

4) УТП могут быть истинными, подчёркивающими реальные отличия товара от продукции конкурента, и ложными, не основанными на реальной уникальности товара.

Уникальный текст - это процентное соотношение материала, не имеющего совпадений с другими публикациями в интернете, к заимствованному. Очень высокая уникальность - 95-100 %; высокая - 90-94 %; средняя - 80-89 %; низкая -79 % и ниже.

 $\Phi$ 

Фрилансер – это свободный работник, частный специалист, который может одновременно выполнять заказы для разных клиентов.

Функционал сайта - это набор определенных функций: из каких модулей состоит сайт, какие сервисы будут на нем установлены. Функционал задаётся при создании сайта и является предметом договорённостей между Заказчиком и разработчиком.

X

Хостинг - это услуга по предоставлению ресурсов для размещения информации на сервере, постоянно находящемся в сети интернет.

8 (3532) 69-09-09

Ч

Чат (англ. chatter – болтать) – средство обмена сообщениями по компьютерной сети в времени, а также реального программное обеспечение, позволяющее режиме организовывать такое общение.

#### Ш

Шаблон сайта - это набор правил для отображения информации. Если шаблон разработан под какую-нибудь CMS (систему управления контентом), то все равно он отвечает только за отображение информации, сама система управления сайтом не является частью шаблона. Вы сами должны ее установить и настроить, руководствуясь документацией к этой системе. Главное - понять, что шаблон сайта еще не является готовым сайтом; необходимо выполнить определенную работу, чтобы он превратился в работающий веб-сайт.

Ю

Юзабилити - это научно-прикладная дисциплина, занимающаяся повышением эффективности, продуктивности и удобства пользования инструментами деятельности. От юзабилити отличает заинтересованность в эффективности ЭРГОНОМИКИ работы пользователя (потребителя), а не человеко-машинной системы в целом.

Я

Яндекс - это поисковая система; является четвёртой среди поисковых систем мира по количеству обработанных поисковых запросов (свыше 6,3 млрд в месяц на начало 2014 года). По состоянию на 24 августа 2016 года, согласно рейтингу Alexa.com, по популярности занимает 24-е место в мире и первое место в России.

Яндекс Директ - система контекстной рекламы на страницах Яндекса и сайтах партнеров Рекламной Сети Яндекса (РСЯ). Директ в 2001 году стал первым сервисом поисковой рекламы в русскоязычном интернете, тогда как конкуренты (AdWords и Begun) появились в российском сегменте интернета только в 2002 году.

#### $\mathbf C$

CSS анимация - придаёт сайтам динамичность. Она оживляет веб-страницы, улучшая взаимодействие с пользователем, без привлечения JavaScript, что хорошо для мобильных устройств. Создание CSS анимации базируется на ключевых кадрах, которые позволяют автоматически воспроизводить и повторять эффекты на протяжении заданного времени, а также останавливать анимацию внутри цикла.

**CMS** (англ. Content management system, CMS) - информационная система или компьютерная программа, используемая для обеспечения и организации совместного процесса создания, редактирования и управления содержимым, иначе - контентом.

D

**Drupal** - система управления содержимым (CMS), используемая также как каркас для веб-приложений (СМF), написанная на языке РНР и использующая в качестве хранилища данных реляционную базу данных (поддерживаются MySQL, PostgreSQL и другие). Drupal является свободным программным обеспечением, защищённым лицензией GPL, и развивается усилиями энтузиастов со всего мира.

 $\mathbf{I}$ .

JavaScript - это прототипно-ориентированный сценарный язык программирования. Является реализацией языка ECMAScript (стандарт ECMA-262). JavaScript обычно используется как встраиваемый язык для программного доступа к объектам приложений. Наиболее широкое применение находит в браузерах, как язык сценариев, для придания интерактивности веб-страницам. Основные архитектурные черты: динамическая типизация, слабая типизация, автоматическое управление памятью, прототипное программирование, функции как объекты первого класса. На JavaScript оказали влияние многие языки, при разработке была цель сделать язык похожим на Java, но при этом лёгким для использования непрограммистами. Языком JavaScript не владеет какая-либо компания или организация, что отличает его от ряда языков программирования, используемых в вебразработке.

**Joomla!** - это система управления содержимым (CMS), написанная на языках PHP и JavaScript, использующая в качестве хранилища базы данных СУБД MySQL или другие стандартные промышленные реляционные СУБД. Является свободным программным обеспечением, распространяемым под лицензией GNU GPL.

#### $\mathbf{s}$

SEO (англ. search engine optimization, SEO) - комплекс мер по внутренней и внешней оптимизации для поднятия позиций сайта в результатах выдачи поисковых систем по определённым запросам пользователей с целью увеличения сетевого трафика (для информационных ресурсов) и потенциальных клиентов (для коммерческих ресурсов) и последующей монетизации (получение дохода) этого трафика. Обычно, чем выше позиция сайта в результатах поиска, тем больше заинтересованных посетителей переходит на него с поисковых систем. При анализе эффективности поисковой оптимизации оценивается стоимость целевого посетителя с учётом времени вывода сайта на указанные позиции и конверсии сайта.

**SMM** (англ. Social Media Marketing, SMM) - процесс привлечения трафика или внимания к бренду или продукту через социальные платформы. Это комплекс мероприятий по использованию социальных медиа в качестве каналов для продвижения компаний и

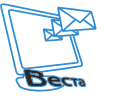

решения других бизнес-задач. Marketing в аббревиатуре не точное слово, так как под ним подразумевается Promotion, который входит в комплекс маркетинга. То есть более точная аббревиатура Social media promotion (SMP). Основной упор в SMM делается на создании контента, который люди будут распространять через социальные сети самостоятельно уже без участия организатора. Считается, что сообщения, передаваемые по социальным сетям, вызывают больше доверия у потенциальных потребителей товара или услуги. Это связывается с рекомендательной схемой распространения в социальных медиа за счёт социальных связей, лежащих в основе взаимодействия.

Продвижение в социальных сетях позволяет точечно воздействовать на целевую аудиторию, выбирать площадки, где эта аудитория в большей степени представлена, и наиболее подходящие способы коммуникации с ней, при этом в наименьшей степени затрагивая не заинтересованных в этой рекламе людей. Важно отметить, что SMM применяется не только на товарах и услугах; активно используют SMM-технологию средства массовой информации. Они создают свои аккаунты в социальных сетях, размещают свой контент и тем самым собирают подписчиков (читателей своего продукта).

**W**

**Word Press** – это система управления содержимым сайта с открытым исходным кодом; написана на PHP; сервер базы данных — MySQL; выпущена под лицензией GNU GPL версии 2. Сфера применения — от блогов до достаточно сложных новостных ресурсов и интернет-магазинов. Встроенная система «тем» и «плагинов» вместе с удачной архитектурой позволяет конструировать проекты широкой функциональной сложности.

#### **1**

**1C Битрикс** – это CMS для хранения данных сайта; используется файловая система сервера и реляционная СУБД. Поддерживаются следующие СУБД: MySQL, Oracle, MS SQL. Продукт работает на Microsoft Windows и UNIX-подобных платформах, включая Linux. Количество модулей в устанавливаемой системе зависит от редакции продукта.